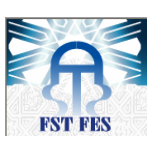

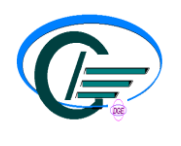

## **MEMOIRE DE PROJET DE FIN D'ETUDES**

**Pour l'obtention du diplôme de Master Systèmes Microélectroniques de Télécommunications et de l'Informatique Industrielle** 

 *Amélioration de la Communication Portique/Spreader et Réalisation d'un Simulateur Intelligent pour Spreader « BROMMA»* 

*Réalisé par : Mlle SAHIL Faiza* *Encadré par : Pr T. LAMHAMDI*

*Soutenu le : 19 Juin 2013*

*Devant le jury composé de :*

*Pr .T.LAMHAMDI Encadrant ( FST.Fés) Pr .A.AHAITOUF Pr (F.S.T.Fés) Pr .H.EL MARKHI Pr (F.S.T.Fés) Pr .H.ELMOUSSAOUI Pr (F.S.T.Fés)*

## ANNEE UNIVERSITAIRE : 2012/2013

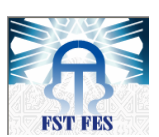

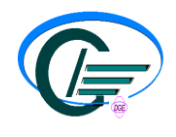

#### Table des matières :

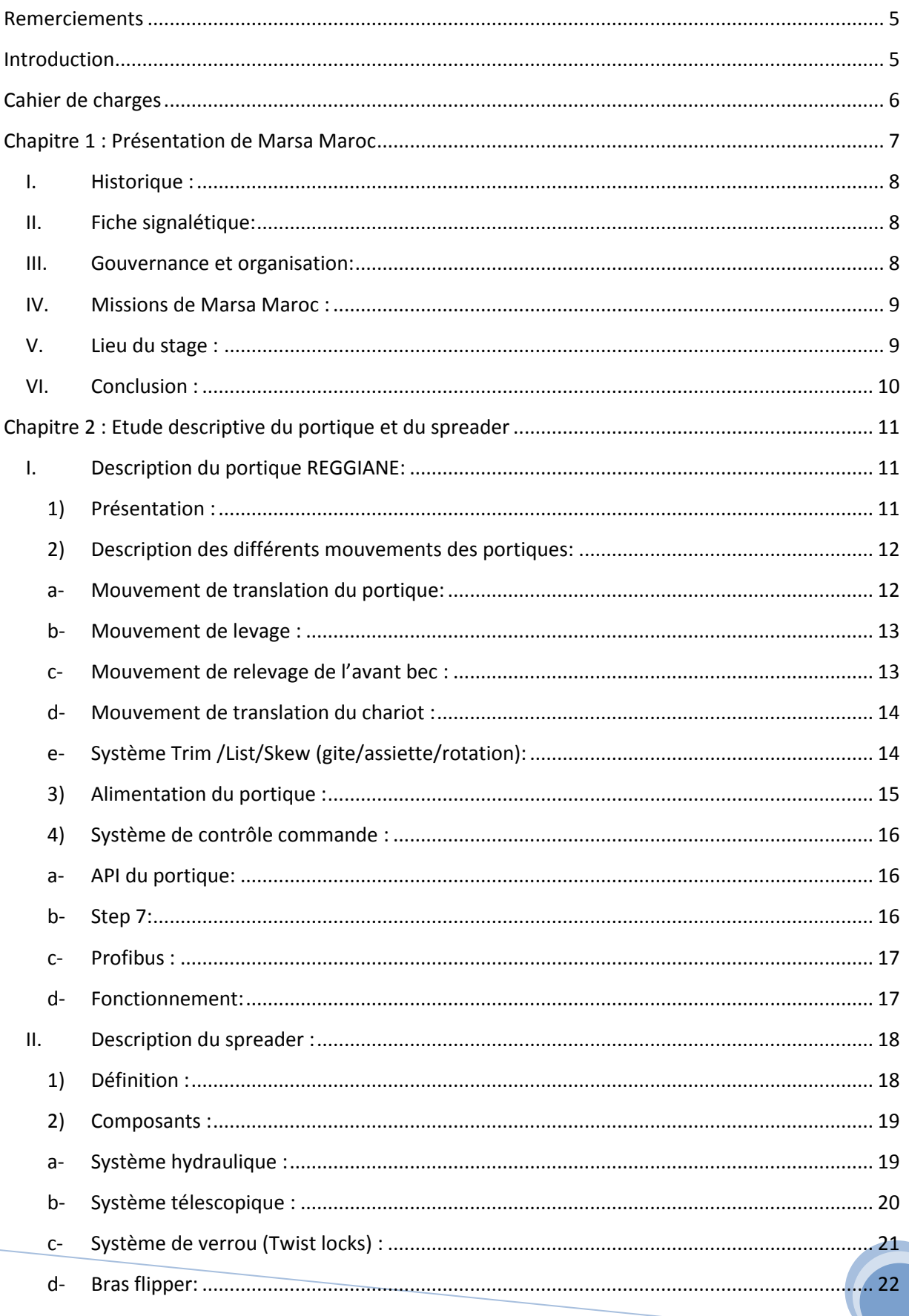

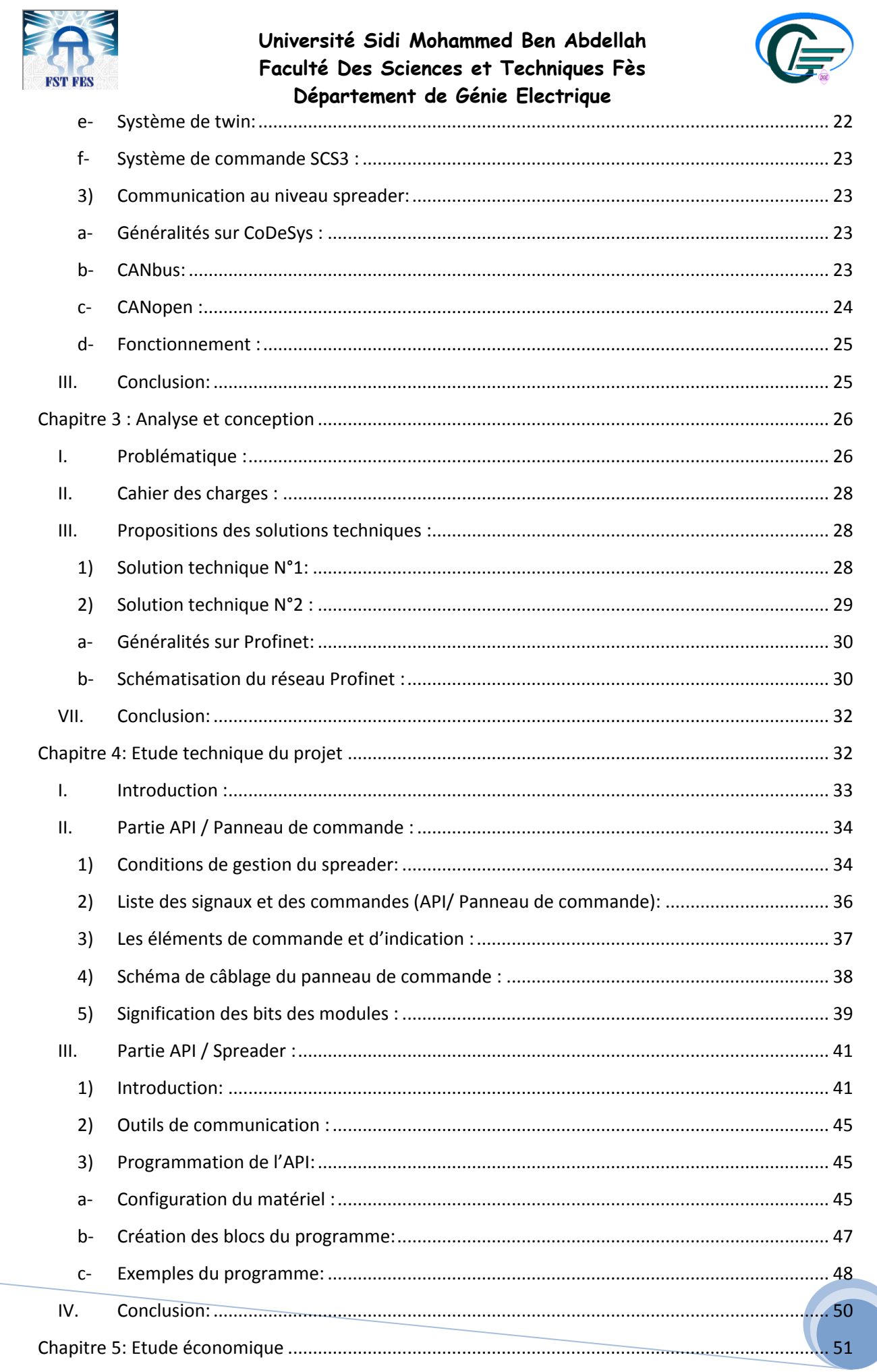

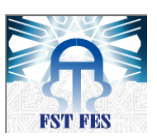

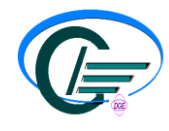

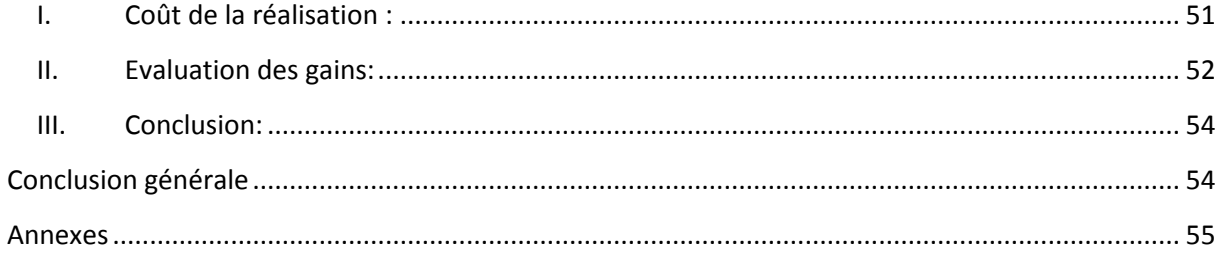

#### Liste des figures :

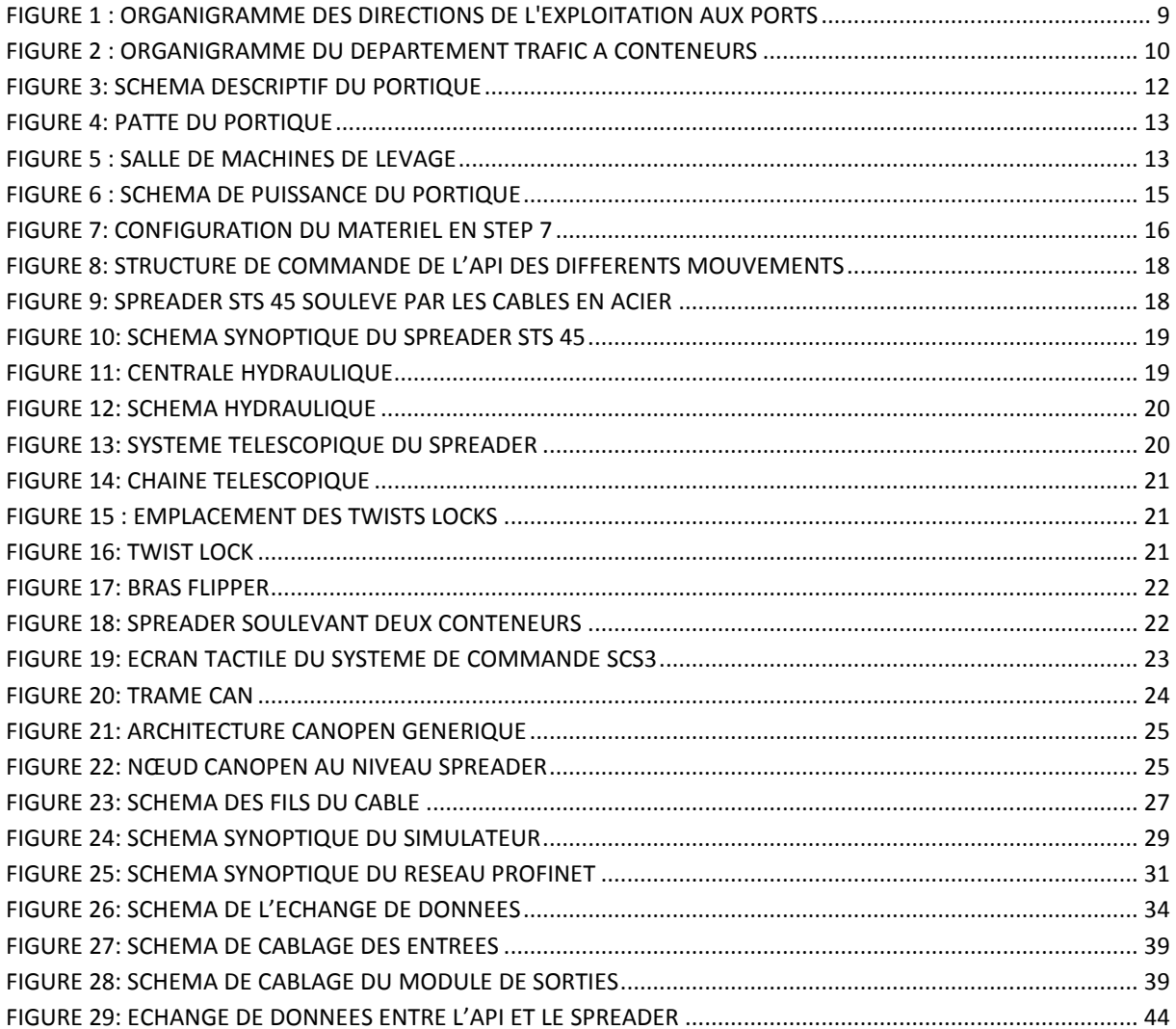

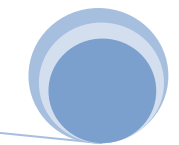

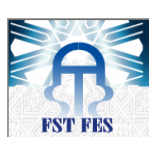

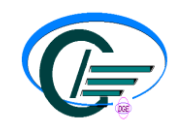

### **REMERCIEMENTS**

En chemin vers la vie active, grâce à dieu, j'ai eu la chance d'être entourée par des personnes qui laisseront des traces inoubliables dans ma mémoire, des personnes qui ont cru en moi, qui m'ont beaucoup aidée et surtout qui m'ont donné cette confiance tellement vitale pour la réalisation de tout travail bien fait.

Je tiens tout d'abord à remercier toute l'équipe pédagogique de la Faculté des Sciences et Techniques de Fès, spécialement **Pr AHAITOUF Ali**, **Pr LAMHAMDI Tijani** et les professeurs du département « Génie Electrique» pour le temps qu'ils m'ont accordé, leurs qualités pédagogiques et scientifiques et leurs efforts en vue de me garantir une meilleure formation. J'ai beaucoup appris grâce à eux et je leur adresse toute ma reconnaissance.

J'adresse de chaleureux remerciements à **Mr RHEMMALI Boubker,** mon tuteur de stage, pour m'avoir fait partager toute son expérience et ses compétences; pour le temps qu'il m'a consacré tout au long de cette période de stage, sachant répondre à toutes mes interrogations; sans oublier sa participation à la réalisation de ce mémoire.

J'exprime également toute ma gratitude à **Mr Benbouker Fahd** pour son accueil sympathique et à l'ensemble du personnel du Département Trafic à Conteneurs, notamment le chef de division **Mr DAMOU Youness**, le chef de service **Mr BOULAJOUL Aimad, Mr FATHALLAH Ahmed** et à **Mr BETTIOUI Omar** pour leur gentillesse et serviabilité.

Je ne saurais omettre de remercier mes chers parents, ma sœur Sarra, mon frère Soufian et ma meilleure amie EL BAKKOURI Sarrah pour leurs sacrifices, encouragements et soutien. Finalement, je dis merci à tous ceux qui ont contribué de près ou de loin à la réalisation de ce travail.

Veuillez accepter l'expression de ma profonde gratitude.

## **INTRODUCTION**

Le port de la ville de Casablanca vit un rythme effréné. Espace de dynamisme, de mouvement d'hommes et de marchandises, sa position géographique au carrefour des

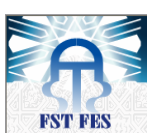

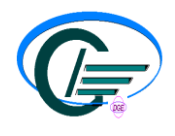

grandes lignes maritimes, sa structure en terminaux spécialisés, la qualité de sa logistique et de ses équipements en font le premier complexe portuaire du Maroc et l'un des plus importants ports d'Afrique.

Depuis la mise en place de la nouvelle réforme portuaire et comme étant un grand office marocain. Il contribue efficacement au développement de l'économie nationale. La société Marsa Maroc commence actuellement à subir une forte concurrence dans le secteur portuaire international. Raison pour laquelle, le matériel d'exploitation et notamment les engins de levage et de manutention doivent être disponibles avec un minimum de ruptures possibles. En effet, les pannes survenant au niveau de ces équipements peuvent causer des pertes économiques pour la société et influencer négativement son image auprès de ses clients. C'est tout un enjeu stratégique et économique qu'il faut savoir gérer et maitriser.

Durant ce stage au sein du service engins de levage, nous avons constaté que l'immobilisation de ces engins (les portiques) est généralement causée par les pannes au niveau de l'appareil de levage des conteneurs, le spreader. Alors, l'objectif principal de mon travail est l'amélioration de la communication entre le portique et le spreader et la réalisation d'un simulateur intelligent de ce dernier.

Le présent mémoire constitue un bilan de tout un travail que j'ai mené dans le cadre d'une expérience pédagogique et professionnelle. Au début, je vais présenter l'entreprise, décrire les différents composants et mouvements de l'engin de levage et par la suite citer les différentes tâches que j'ai réalisées durant mon stage.

## **CAHIER DE CHARGES**

L'objectif du projet, en premier lieu, est l'amélioration de la communication entre le spreader et le portique et l'utilisation de cette nouvelle méthode afin de concevoir et réaliser un simulateur intelligent pour les spreaders « BROMMA ».

La nouvelle communication permet de :

Réduire le nombre de fils à utiliser.

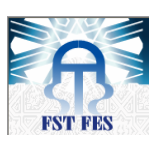

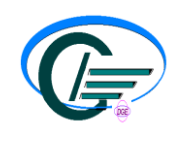

- Transmettre toutes les données nécessaires.
- Réduire les pertes dues au remplacement du câble endommagé.
- Réduire le taux d'immobilisation du portique.
- Communiquer avec le PLC du spreader via le protocole CANbus.
- Gérer les différents mouvements et actions du spreader.
- Contrôler les sécurités du spreader.

En ce qui concerne le simulateur, il est utilisé pour:

- > Faciliter l'entretien du spreader.
- Utiliser une interface graphique pour la surveillance des opérations précitées.
- $\triangleright$  Afficher et localiser les défauts.
- Archiver les informations pour une consultation ultérieure (pour tout entretien ou intervention systématique).

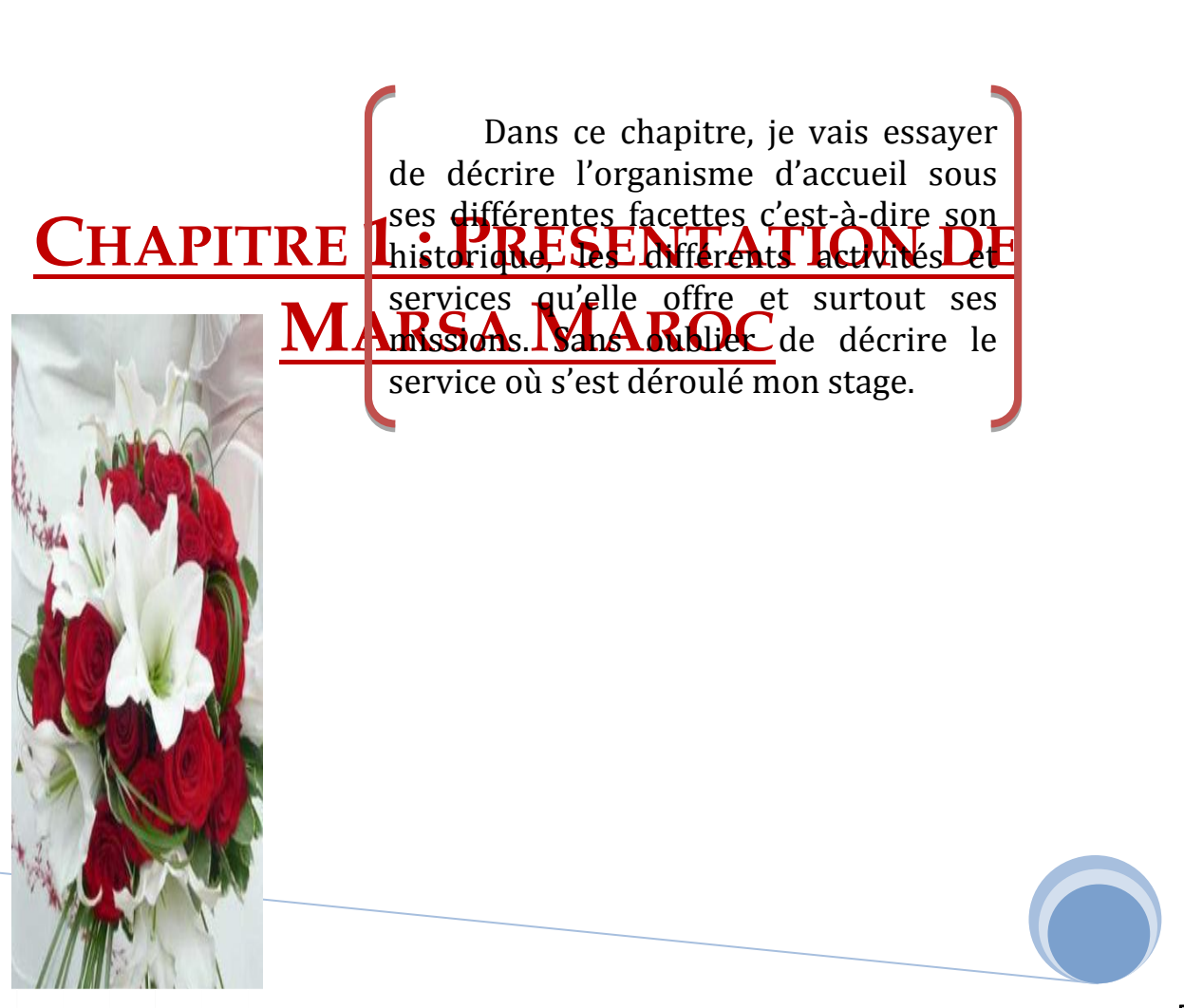

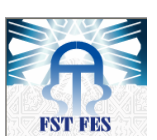

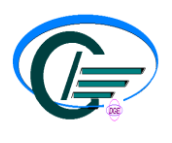

#### **I. Historique :**

Le développement économique, commercial et industriel ainsi que sa position géographique et l'extension de son territoire, autant de facteurs qui ont poussé le Maroc à renforcer ses infrastructures et s'adapter aux normes modernes du trafic afin de répondre aux besoins du pays et ses partenaires.

A cet égard, le gouvernement a procédé depuis l'indépendance à la création d'un certain nombre d'organisations publiques à caractère commercial et industriel dont l'Office D'Exploitation des Ports « ODEP », créé en 1984, est l'un des meilleurs exemples.

En 2006, la réorganisation du secteur portuaire a changé l'ODEP et a créé l'ANP (Agence Nationale des Ports) qui prend en charge la planification, la réglementation et le dimensionnement de l'infrastructure portuaire et Marsa Maroc qui s'occupe de l'exploitation commerciale des ports.

#### **II. Fiche signalétique:**

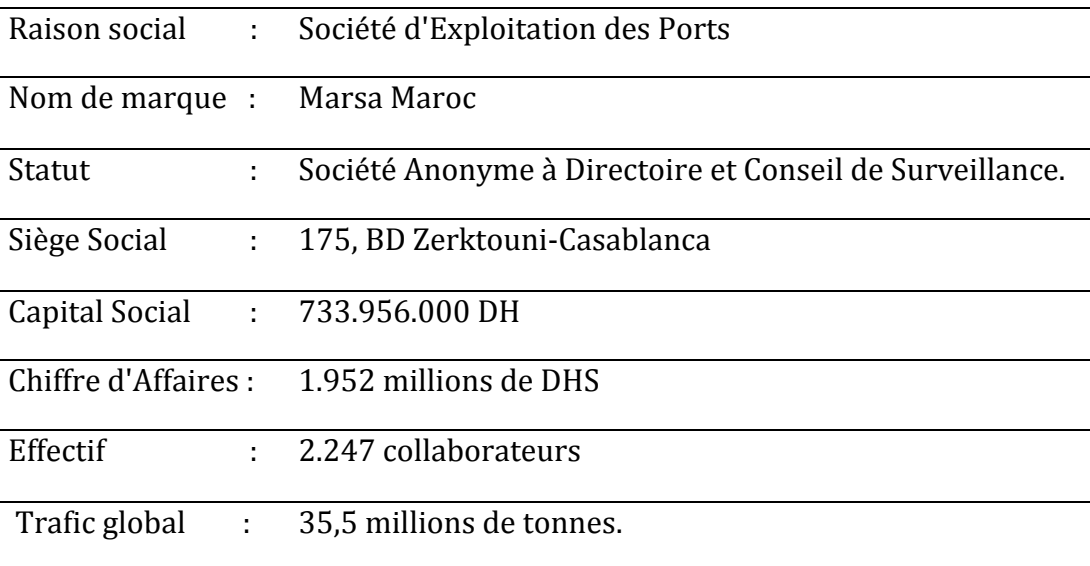

#### **III. Gouvernance et organisation:**

#### **1) Gouvernance :**

Les organes de gestion de Marsa Maroc consistent en :

- Le Conseil de surveillance : présidé par le ministre de l'Equipement et du Transport, il exerce le contrôle permanent de la gestion de la Société par le Directoire et approuve les grandes orientations stratégiques de la Société.
- Le Directoire : présidé par M. Mohammed ABDELJALIL, il constitue l'organe de gestion de la société et est investi de larges pouvoirs pour prendre toute décision d'ordre commercial, technique, financier et social.

#### **2) Organisation :**

Marsa Maroc a mis en place une organisation fondée sur le principe de décentralisation avec des responsabilités claires et des moyens de gestion et d'autocontrôle et ce, pour assurer une plus grande souplesse dans son mode de gouvernance.

 La Direction Générale définit la stratégie de la Société, en assure le suivi et la réalisation et consolide les résultats. Elle joue un rôle de support vis-à-vis des

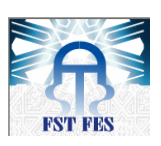

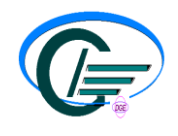

Directions de l'Exploitation aux Ports tout en laissant une large autonomie de gestion à ces dernières.

 $\triangleright$  Les Directions de l'Exploitation aux Ports (voir figure 1): définissent leurs objectifs, élaborent leurs budgets et gèrent leurs propres ressources. La structure de chaque Direction d'Exploitation varie selon l'importance des installations gérées au niveau de chaque port.

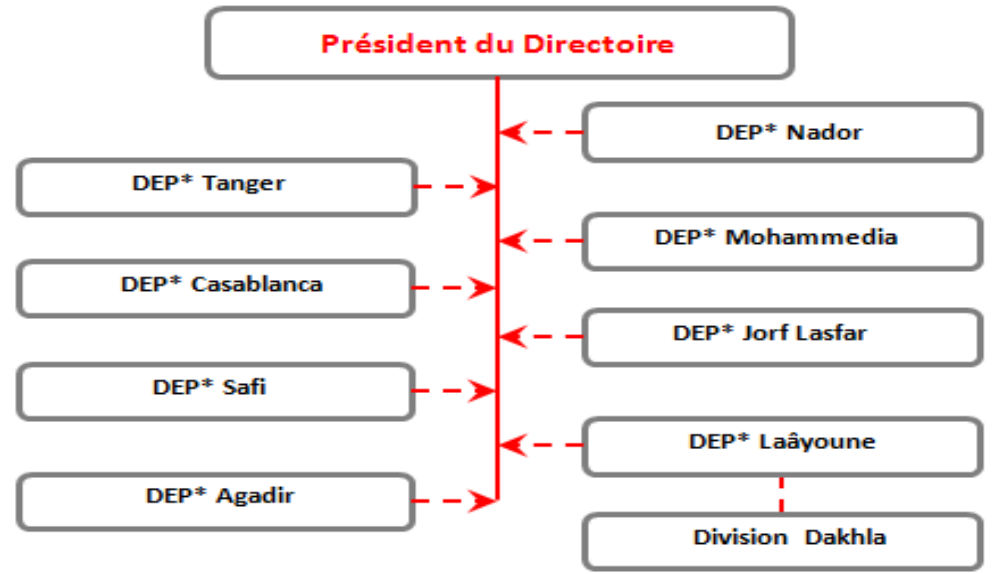

#### **Figure 1 : Organigramme des Directions de l'Exploitation aux Ports**

#### **IV. Missions de Marsa Maroc :**

Dans le bût de développer et de dynamiser le secteur maritime, MARSA MAROC a pour mission : Le traitement, dans les meilleures conditions de délai, de coût et de sécurité, de l'ensemble des navires et des marchandises transitant par les ports marocains.

Depuis l'annonce de l'escale d'un navire, jusqu'à la livraison de la marchandise à son propriétaire, divers services seront rendus par MARSA MAROC :

- La Gestion du domaine publique ; Un service d'aide à la navigation (VTS au port de Casablanca et régions) ;
- Le pilotage, le remorquage, le lamanage et l'avitaillement des navires ;
- La manutention et l'entreposage des marchandises ;
- Un système d'information permanent.

#### **V. Lieu du stage :**

Vu ma formation, la direction des ressources humaines de la Direction d'Exploitation aux Ports de Casablanca m'a affecté au Département Trafic à Conteneurs, plus précisément au sein de la division Technique, Service Engins de Levage.

L'organigramme suivant donne une idée globale sur la structure du département ainsi que la division concernée.

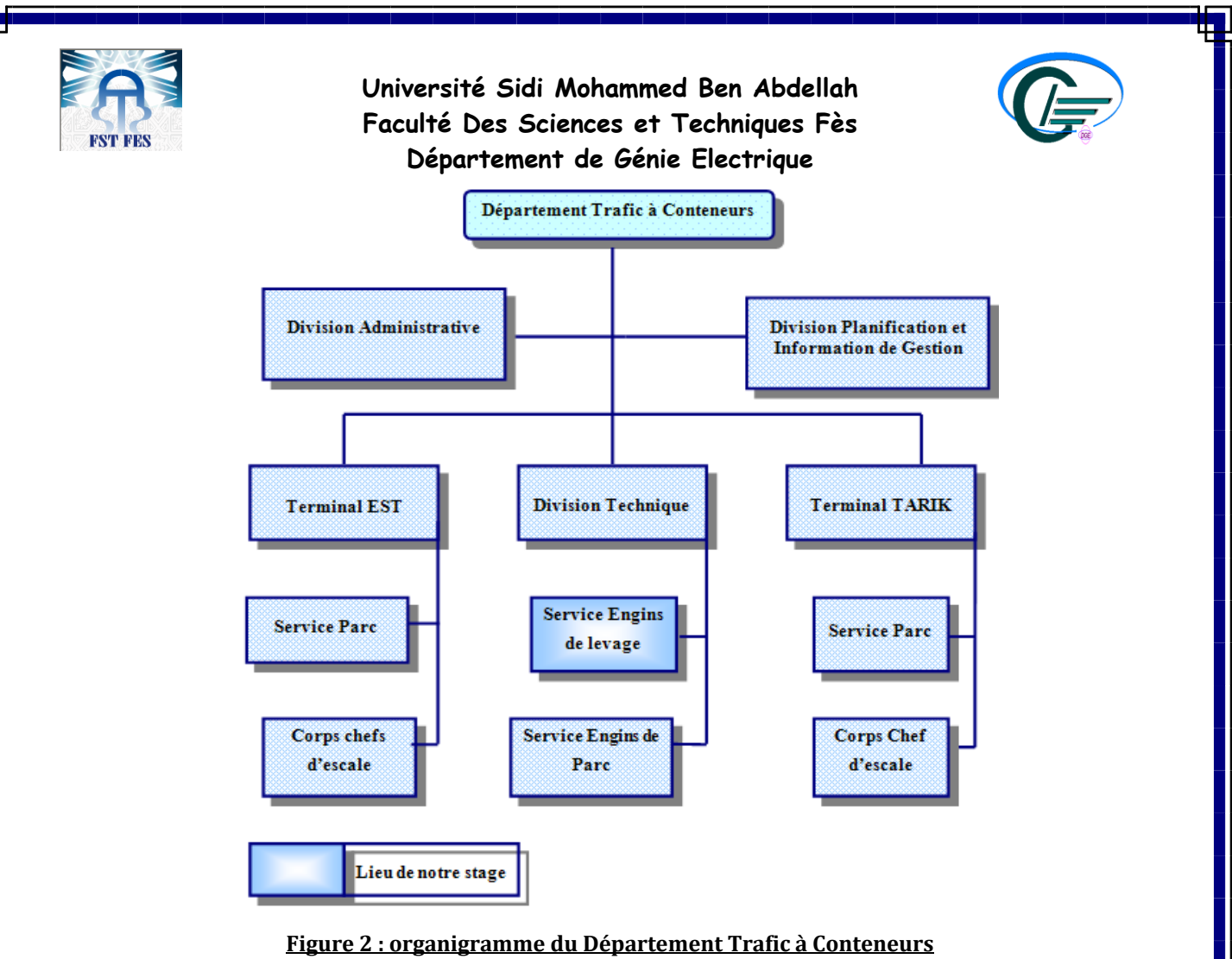

Alors, au sein des équipes de maintenance de ce service et bien encadrée par le chef d'une équipe technique Mr RHEMMALI Boubker, j'ai pu cerner clairement les limites du cadre de travail demandé tout en m'intégrant à l'ensemble des salariés.

#### **VI. Conclusion :**

 Marsa Maroc est le leader national de l'exploitation des terminaux portuaires. Dans les 9 ports où Elle est présente, Marsa Maroc offre des services de manutention, de stockage et de logistique portuaire.

 Durant mon stage, les objectifs de la société sont liés à l'application de mes compétences et connaissances immédiates et future ciblées sur un projet conséquent et bien réel ; Il s'agit de procéder à la rénovation de la partie communication du portique avec le spreader et de réaliser un simulateur intelligent de ce dernier qui doit être opérationnel avant la fin de mon stage.

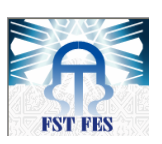

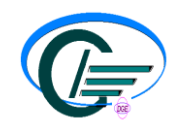

## **CHAPITRE 2 : ETUDE DESCRIPTIVE DU PORTIQUE ET DU SPREADER**

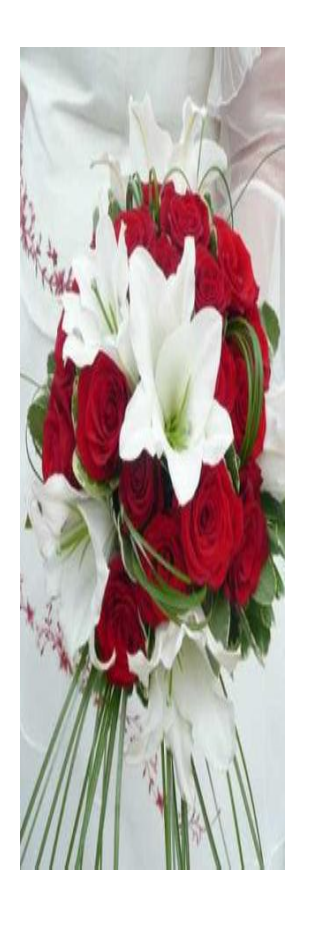

 Dans ce chapitre, je vais définir l'engin de levage à conteneurs, le portique REGGIANE, et décrire ses mouvements et son API. Puis, je vais détailler les différents composants et le fonctionnement de l'appareil de manutention, le spreader STS45.

#### **I. Description du portique REGGIANE:**

 La division des engins de levage dispose de 8 portiques ; quatre de la marque REGGIANE et quatre de la marque LIEBHERR. Ils sont au bord du quai et représentent les engins les plus importants pour la charge et la décharge des navires.

Dans mon projet, je vais m'intéresser à étudier le portique de la marque REGGIANE ; ses composants et ses mouvements.

1) Présentation :

Le portique est de fabrication italienne de la société REGGIANE FANTTUZI, livré au port de Casablanca en 2003. Il a été projeté pour service portuaire pour la manutention de conteneurs 20', 30', 40' et 45' et colis lourdes avec crochet.

Ce portique est de type PANAMAX (cette classification est faite en référence au canal du PANAMA), atteignant 14 rangés de conteneurs avec 40 mètres de portée côté mer et 15 mètres de portée côté terre. Il a une capacité de levage de 40 T sous spreader et 50 T sous crochet.

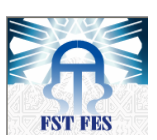

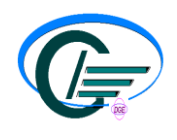

2) Description des différents mouvements des portiques:

La manutention de la charge est réalisée avec les mouvements de levage, translation du portique et du chariot.

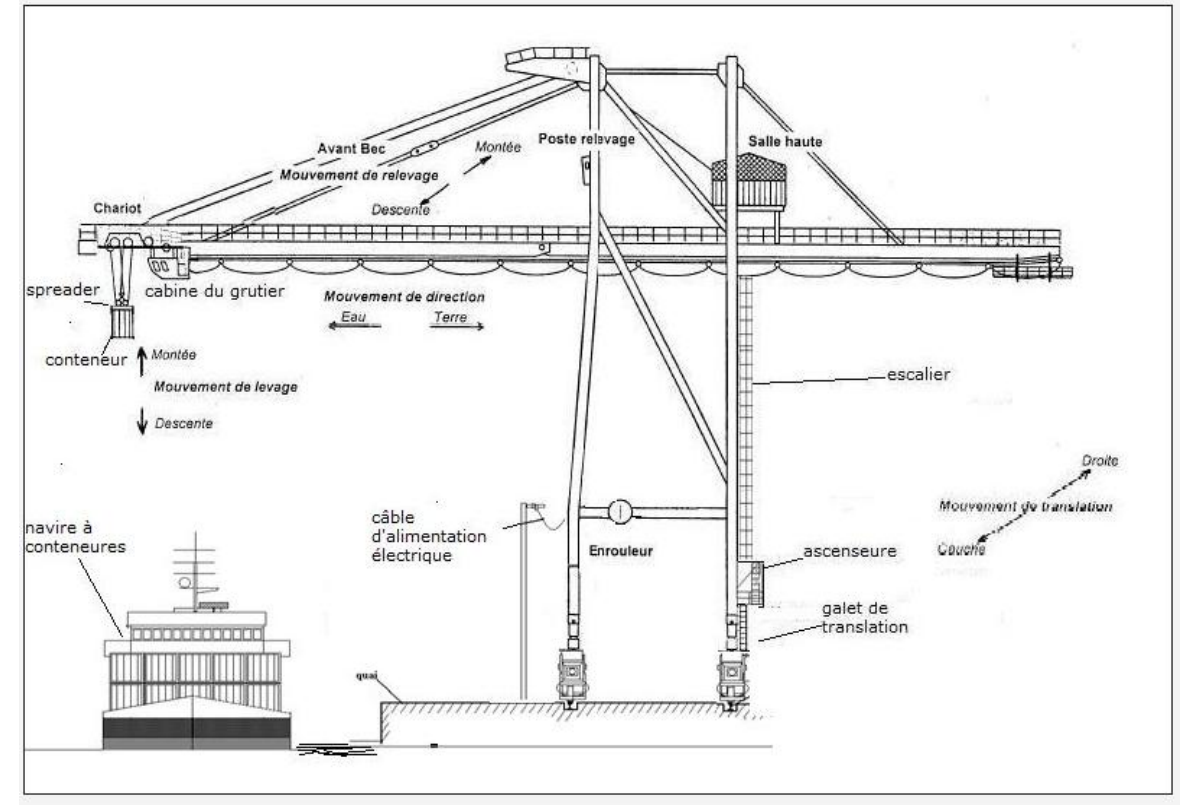

**Figure 3: schéma descriptif du portique**

#### a- Mouvement de translation du portique:

La translation est le mouvement qui permet au portique de se déplacer sur les rails le long du quai. Pour cela, le portique est appuyé sur 4 pattes constituant la partie inférieure de son ossature. Chaque patte (voir figure 4) est composée d'un balancier principal et deux balanciers secondaires.

Le balancier secondaire est constitué de deux bogies composés chacun de 2 galets qui mènent ou qui sont menés suivant la disposition des moteurs d'entrainement sur la structure du portique.

L'entrainement est assuré par le biais de 16 moteurs alternatifs triphasés qui entrainent les galets via des réducteurs mécaniques. L'ensemble est freiné par un électrofrein à disque monté sur l'arbre du moteur. Et pour la variation de vitesse, elle est réalisée grâce au variateur de fréquence de type SIMOVERT de SIEMENS.

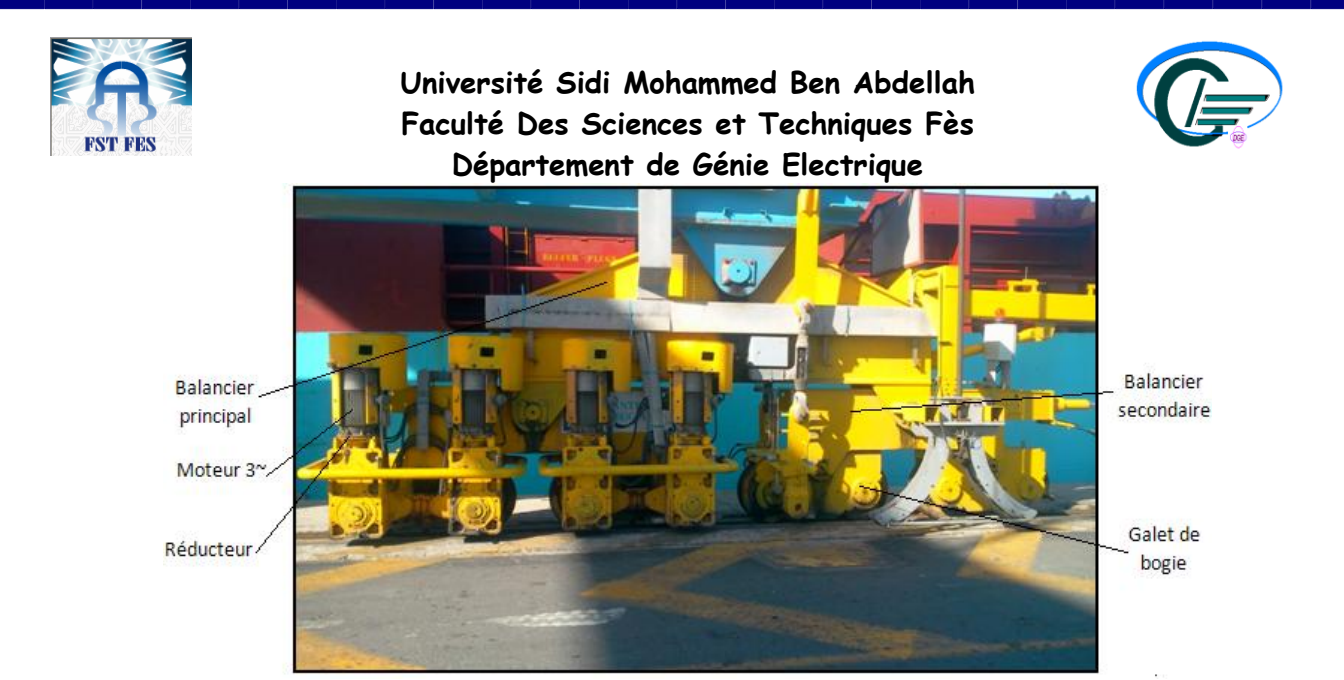

**Figure 4: Patte du portique**

#### b- Mouvement de levage :

Le levage est l'exécution du mouvement de montée ou de descente du spreader tenu par des câbles. Le treuil de levage placé dans la salle de machines est composé de :

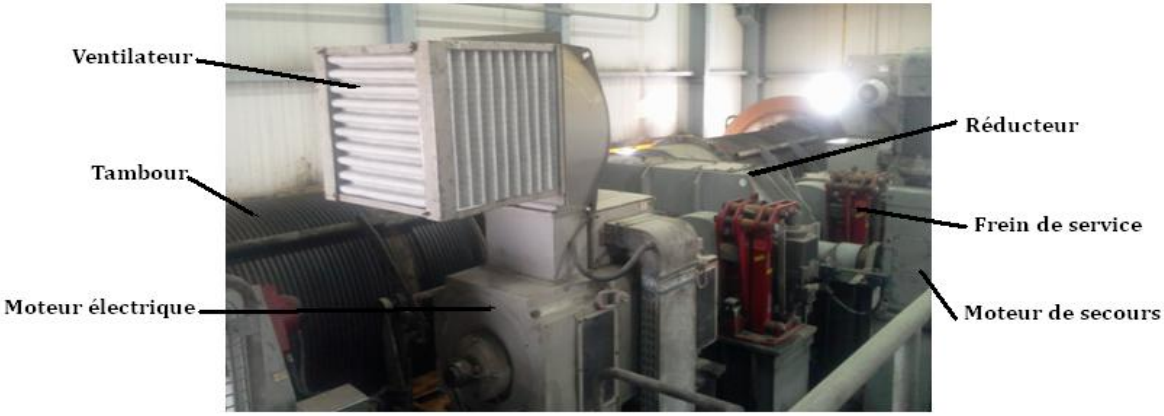

Figure 5 : Salle de machines de levage

- Un groupe de deux moteurs électriques à courant continu avec ventilation forcée, accouplés sur un réducteur à axes parallèles.
- La sortie du réducteur entraine deux tambours à câbles à deux étages mono couche.
- De chaque tambour partent les extrémités des deux câbles vers les poulies du spreader.
- Les deux moteurs de levage sont commandés par deux variateurs de vitesse à courant continu de type SIMOREG de SIEMENS.

#### c- Mouvement de relevage de l'avant bec :

L'avant bec est une poutre du portique côté mer qui peut prendre deux positions :

- La position horizontale ou position de travail lorsque le portique est sous exploitation.
- La position verticale ou position du parking pour ne pas perturber l'accostage des navires.

L'ensemble du mécanisme de relevage fonctionne comme suit :

- Un moteur alternatif triphasé entraine un réducteur via un accouplement flexible.
- Le freinage du moteur est assuré par un releveur de frein électro-hydraulique qui agit sur le disque d'accouplement.

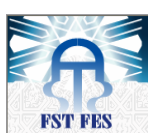

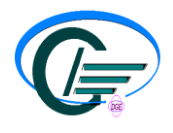

- La sortie du réducteur entraine un tambour à câbles à 2 rangés mono couche contenant le câble en acier de relevage de l'avant bec.
- Un moteur alternatif triphasé est utilisé comme moteur de secours en cas de panne du moteur principal et lié au réducteur via un accouplement commandé mécaniquement.
- Le maintien de l'avant bec en position relevée est assuré par un crochet métallique qui s'accroche sur le chevalet du portique (sommet de la structure du portique). L'accrochage ou décrochage du crochet est commandé par un releveur de frein électro-hydraulique.

#### d- Mouvement de translation du chariot :

Lorsque l'avant bec est en position de travail (position horizontale) le chariot se déplace sur les rails de l'avant et arrière bec. Ce mécanisme est réalisée par :

- Quatre moteurs alternatifs triphasés entrainant chacun un galet parcourant le long des rails de l'avant et arrière bec.
- Chaque moteur entraine un réducteur via un accouplement et il est freiné par un électro frein agissant sur le disque de l'accouplement.
- Deux moteurs électriques alternatifs triphasés de secours en cas d'avarie des moteurs principaux. La liaison de ces moteurs avec les réducteurs mécaniques est assurée par le biais d'un accouplement commandé manuellement.

Le déplacement du chariot sur l'avant et l'arrière bec est contrôlé à tout moment par le système de contrôle commande via des capteurs magnétiques installés le long de son parcours et qui sont actionnés par des aimants adéquatement fixés sur la structure du chariot. Grâce à ces dispositifs, les sécurités suivantes sont assurées :

Ralentissement et arrêt du mouvement dans les deux extrémités du parcours (avant et arrière bec)

Détection de la position du chariot par rapport à la jonction

avant et arrière bec.

#### e- Système Trim /List/Skew (gite/assiette/rotation):

Ce système permet l'inclinaison du spreader sur le plan longitudinal, transversal et l'orientation en vue de permettre la prise et le dépôt des conteneurs des navires ou des semi-remorques, éventuellement placés en pente ou hors axe.

Ces mouvements sont assurés moyennant 4 vérins hydrauliques à double effet qui entraînent en translation les 4 poulies des câbles de levage sur un chemin en bakélite. Chacun des trois mouvements est assuré par l'allongement ou rétraction de deux des quatre câbles de levage résultant de l'avance ou retrait de leurs poulies.

**N.B** : Pour avoir le mouvement de la rotation, on agit sur les poulies disposées en diagonal.

Le système de la gite/assiette/rotation est géré par un module spécifique sur le programme du système de contrôle commande qui gère tous ces paramètres : course des tiges des vérins, vitesse de sortie/entrée des tiges des vérins, pression d'huile de commande des vérins,…etc.

Les vérins de ce système sont utilisés dans une autre fonction qui s'appelle : anti-snag. Cette fonction permet d'amortir les à-coups pouvant résulter de fausses manœuvres de manutention pour qu'elles n'atteignent pas la structure du portique. L'amortissement des

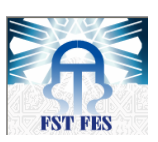

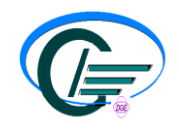

à-coups est assuré par la sortie instantanée des vérins jusqu'à une limite extrême après laquelle le système de surcharge entrera en jeu pour arrêter le levage.

**3)** Alimentation du portique :

Le portique est alimenté par une tension de *5.5KV* alternative triphasée depuis la prise installée sur le quai et transmise à la salle électrique du portique par un enroulement de câbles de *300 m* en synchronisation avec la translation du portique, et pouvant faire une course de *+/- 250 m* du point d'alimentation.

Après le passage dans une cellule de protection MT, la tension 5.5 KV se présentera à l'entrée de deux transformateurs HT/BT afin de fournir deux tensions en fonction des récepteurs utilisés :

- Transformateur principal : de rapport 5.5Kv /400v et d'une puissance apparente de 1600KVA pour l'alimentation des circuits principaux tel que les moteurs des mécanismes.
- Transformateur auxiliaire : de rapport 5.5Kv /400v et d'une puissance de 200KVA pour l'alimentation des circuits auxiliaires tel que l'éclairage, le chauffage, ventilateurs…etc.
- Chacun des deux circuits est protégé en amont (MT) et en aval (BT) par deux disjoncteurs.

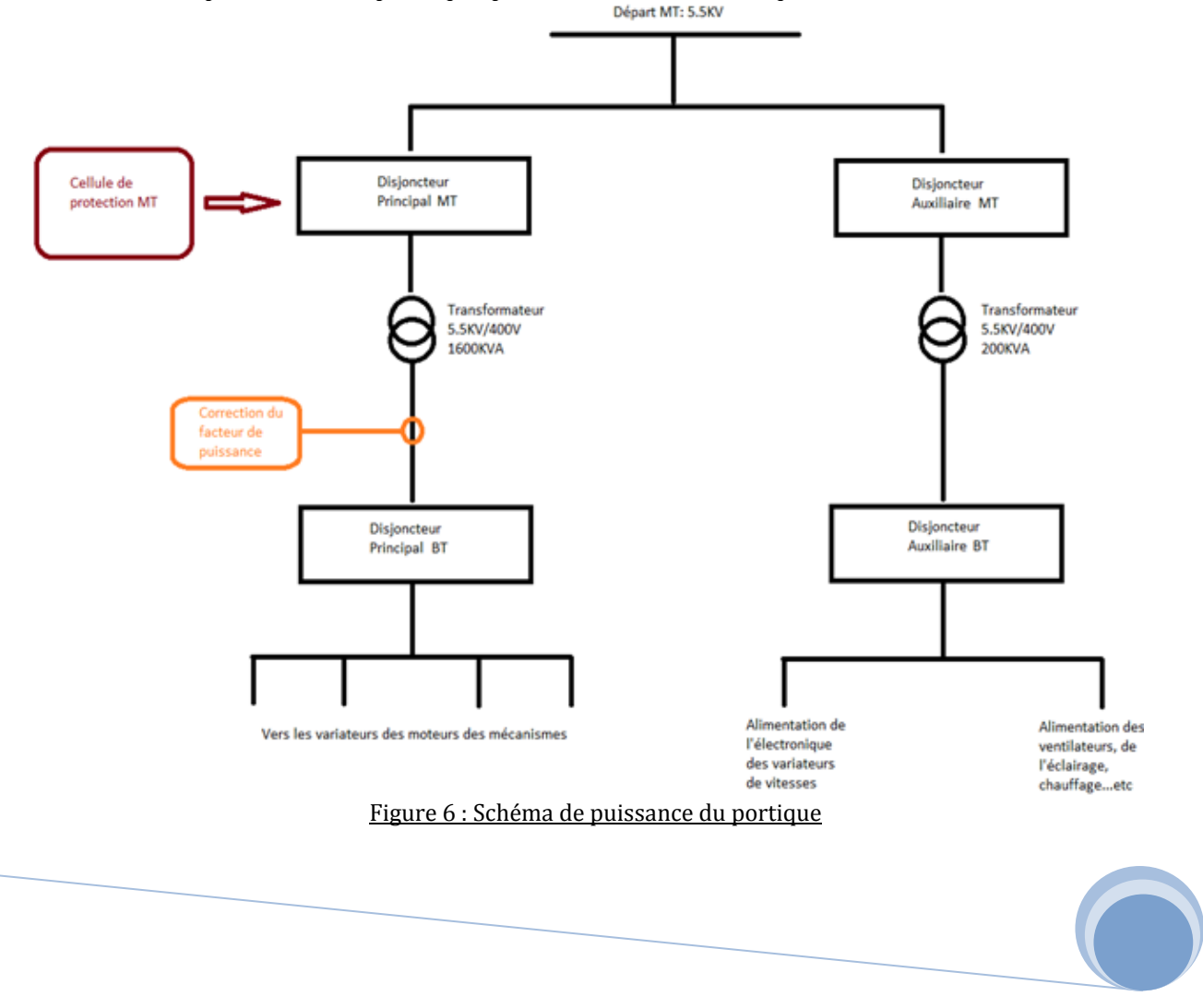

Le schéma de puissance du portique peut être résumé à ce qui suit :<br>Départ MT: 5.5KV

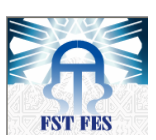

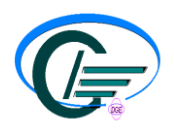

4) Système de contrôle commande :

#### a- API du portique:

Le cerveau du portique et celui qui gère son fonctionnement est un automate programmable industriel (API) de type S7-300 de la famille SIEMENS.

Du côté matériel, cet API comprend : une unité de traitement CPU, un module d'alimentation, des modules d'entrées, des modules de sorties et une carte mémoire.

#### b- Step 7:

L'atelier logiciel STEP 7 Professional permet d'obtenir des gains de productivité importants de l'ingénierie durant toutes les phases d'un projet d'automatisation: Configuration plus rapide des systèmes grâce à des outils de configuration graphique des composants et des réseaux, programmation plus efficace grâce à la possibilité de combiner dans des projets structurés, orientés objet, tous les langages de programmation standard selon CEI 61131-3, phases de test plus courtes grâce aux outils de simulation, temps d'arrêt fortement réduit grâce à des moyens puissants de diagnostic de pannes et de maintenance à distance.

#### **Configuration du matériel:**

Le HW Config est utilisé pour configurer et paramétrer le support matériel.

La configuration du matériel commence par la création du rack, un profilé support pour SIMATIC S7-300, puis on ajoute le CPU correspondant au type d'automate utilisé, le DP (interface Profibus), et entrées sorties. Enfin, on ajoute les esclaves (comme les stations IM, les variateurs de vitesse…. Etc.) de l'automate sur le réseau Profibus.

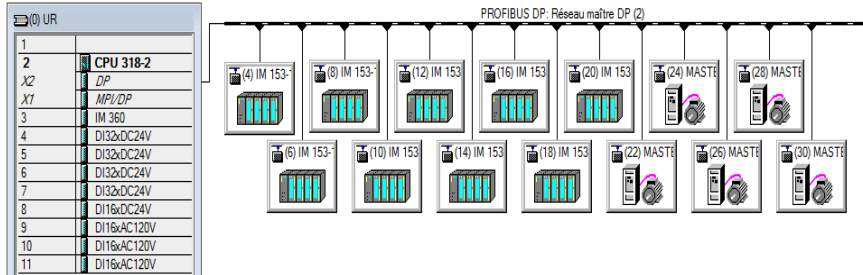

#### **Figure 7: Configuration du matériel en Step 7**

#### **Types de bloc :**

Il existe plusieurs types de blocs dans un programme utilisateur S7 :

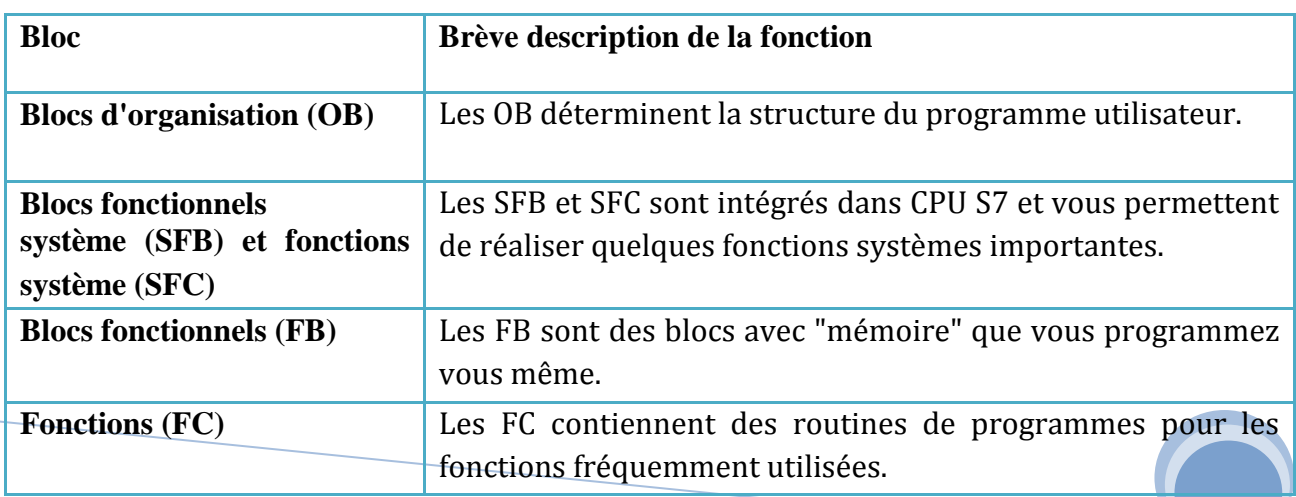

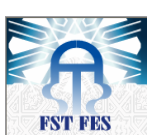

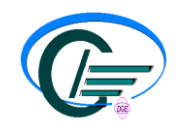

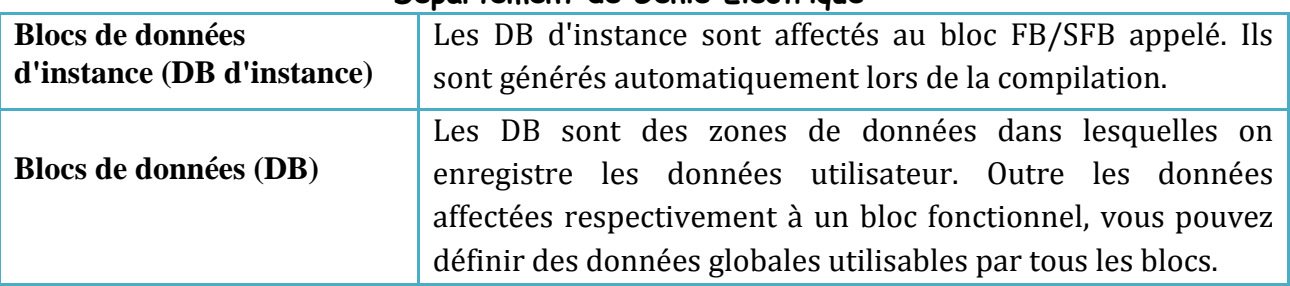

Les OB, FB, SFB, FC et SFC contiennent des parties de programme et sont de ce fait également désignés comme blocs de code.

#### c- Profibus :

#### **Fonctionnalités**:

Profibus est aujourd'hui le réseau de terrain industriel le plus diffusé dans le monde avec un parc de plus de 11 millions de nœuds installés.

Son succès est dû à ses performances (12 Mbit/s), son ouverture (plus de 2500 produits de plus de 300 offreurs), son fonctionnement en zone à risque d'explosion Ex (avec RS 485IS pour PROFIBUS-DP et IEC1158 pour PROFIBUS PA), ses profils métiers notamment PROFIsafe pour répondre aux applications de sécurité et PROFIdrive pour répondre aux applications de Motion Control.

#### **Caractéristiques techniques:**

- Standardisé par l'association PROFIBUS International
- Normalisé IEC 61158 et IEC 61784
- Support RS 485 jusqu'à 10 km
- Support Fibre Optique jusqu' 90km
- Sur rail de puissance (avec le Power Rail Booster)
- Vitesse réglable de 9600 bauds à 12 Mbit/s
- Fonctionnement en zone à risque d'explosion Ex (conforme ATEX)

#### **Avantages:**

- Communication entre API dans des architectures réparties (intelligence répartie)
- Communication entre appareils de terrain comme la périphérie décentralisée et les variateurs.
- Communication temps réel.
- Communication isochrone pour les applications Motion Control.
- Guide de montage et d'installation avec connecteurs et composants réseaux normalisés.
- Communication de sécurité machine ou process pour protéger l'Homme, les machines et l'environnement avec PROFIsafe.
- Développements permanents dans les groupes de travail de l'association PROFIBUS International dans un contexte de compatibilité total

#### **d-** Fonctionnement:

L'automate contrôle l'état du portique via les capteurs qui transmettent les informations à travers des modules d'entrées délocalisées. Une fois ces informations traitées dans l'unité centrale de l'automate grâce à un programme fait en Step 7, il donne ses ordres aux différents actionneurs par le biais de ses modules de sorties délocalisées.

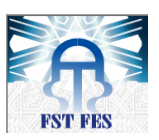

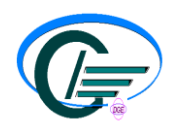

L'automate communique avec ses esclaves (les ET200 ou les variateurs de vitesse des moteurs des différents mécanismes) via le protocole de communication PROFIBUS.

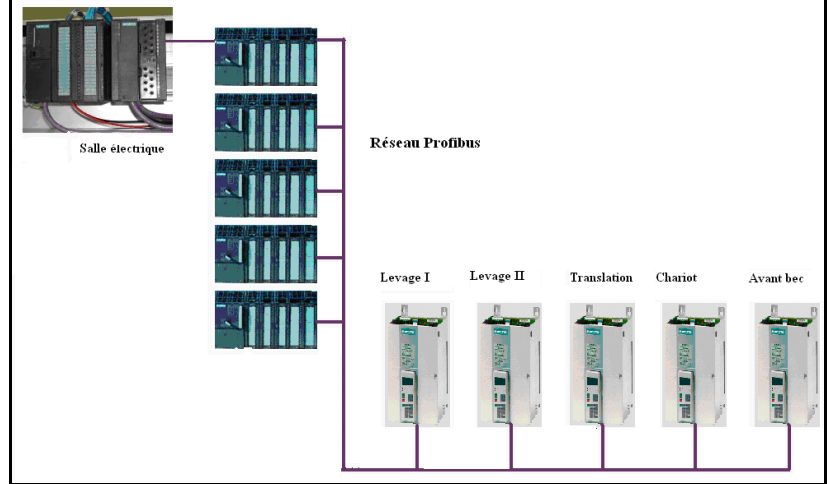

**Figure 8: Structure de commande de l'API des différents mouvements** 

#### **II. Description du spreader :**

#### 1) Définition :

Le spreader est un appareil de manutention des conteneurs. Il est soulevé par des câbles en acier (figure 9) enroulés sur les tambours de levage qui sont situés au niveau du chariot du portique.

Il existe plusieurs types de spreader mais pour ce projet, nous avons choisi le STS 45 qui est le plus développé.

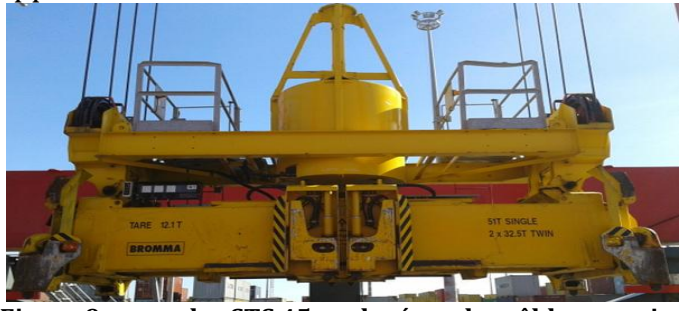

**Figure 9: spreader STS 45 soulevé par les câbles en acier**

Sa capacité de levage peut aller jusqu'à 40 ou 50 tonnes. Aussi, il a la possibilité de lever un ou deux conteneurs en même temps et de changer de longueur selon le besoin. Le spreader STS 45 comprend :

- Un châssis principal central sur lequel l'armoire électrique et la centrale hydraulique sont montées.
- Deux paires de poutres télescopiques, pour régler sa longueur, dont les extrémités sont connectées par les caissons d'extrémité.
	- Un système de verrou situé dans les coins des caissons d'extrémité.
- Un système twin-lift, pour lever deux conteneurs en même temps, avec des dispositifs de séparation internes pour les séparer.

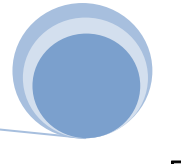

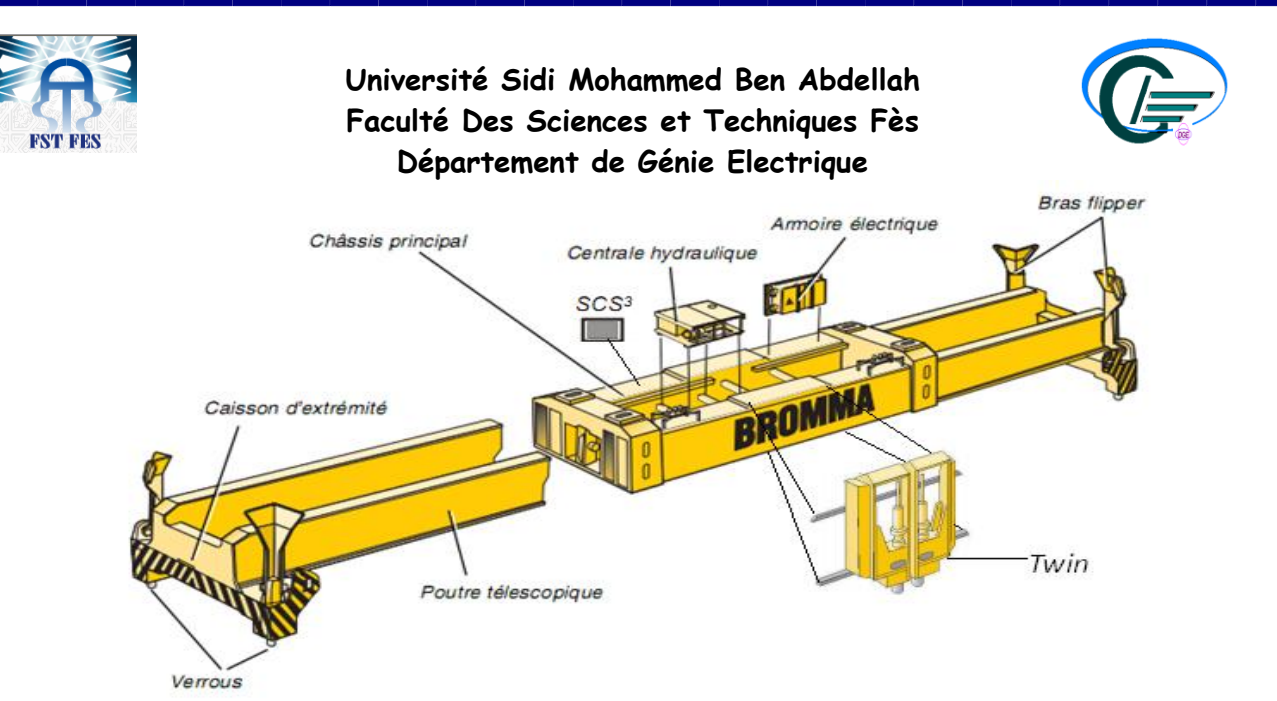

**Figure 10: schéma synoptique du spreader STS 45**

2) Composants :

Pour assurer son bon fonctionnement, le spreader se compose de plusieurs systèmes.

a- Système hydraulique :

Le système hydraulique du spreader est un assemblage de **[composants](http://fr.wikipedia.org/wiki/Composant_hydraulique)** fonctionnant de manière unitaire et souvent en interaction afin d'utiliser l'huile sous [pression](http://fr.wikipedia.org/wiki/Pression) pour effectuer un *[travail](http://fr.wikipedia.org/wiki/Travail_d%27une_force)* [mécanique.](http://fr.wikipedia.org/wiki/M%C3%A9canique_(science)) Son principal élément est la [centrale hydraulique](http://fr.wikipedia.org/wiki/Centrale_hydraulique) qui comprend un réservoir d'huile, un bloc pompe/moteur et des filtres et est montée sur des amortisseurs de choc en caoutchouc sur le châssis principal du spreader.

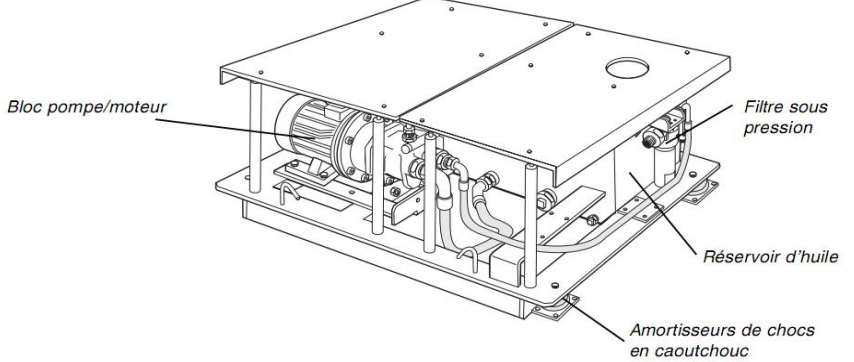

**Figure 11: centrale hydraulique**

Le système hydraulique commande l'ensemble des mouvements du spreader et la figure suivante illustre la commande de l'un des vérins.

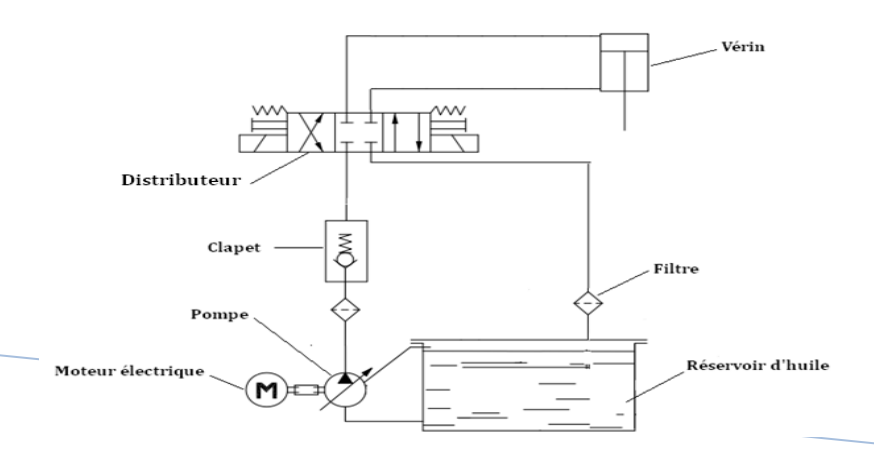

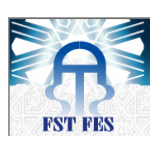

#### **Université Sidi Mohammed Ben Abdellah Faculté Des Sciences et Techniques Fès Département de Génie Electrique Figure 12: Schéma hydraulique**

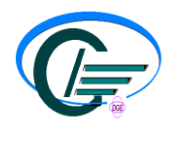

Le moteur électrique actionne la pompe qui aspire l'huile du réservoir et la pousse vers le circuit avec une certaine pression et un certain débit. Ensuite, l'huile passe par un filtre pour filtrer les impuretés et par le clapet qui sert à protéger le circuit contre les surpressions. Enfin, pour la distribution, un distributeur (à 4 voies, 3 positions, avec commande électrique, retour par ressort et commande manuelle de secours) est utilisé et c'est lui qui commande le mouvement de vérin en déterminant le sens de circulation de l'huile.

#### b- Système télescopique :

Les tailles des conteneurs à soulever sont différentes (20, 30, 40 et 45 pieds) raison pour laquelle le spreader est censé changer de longueur pour les soulever. Ce changement se fait grâce au système télescopique commandé par le système hydraulique.

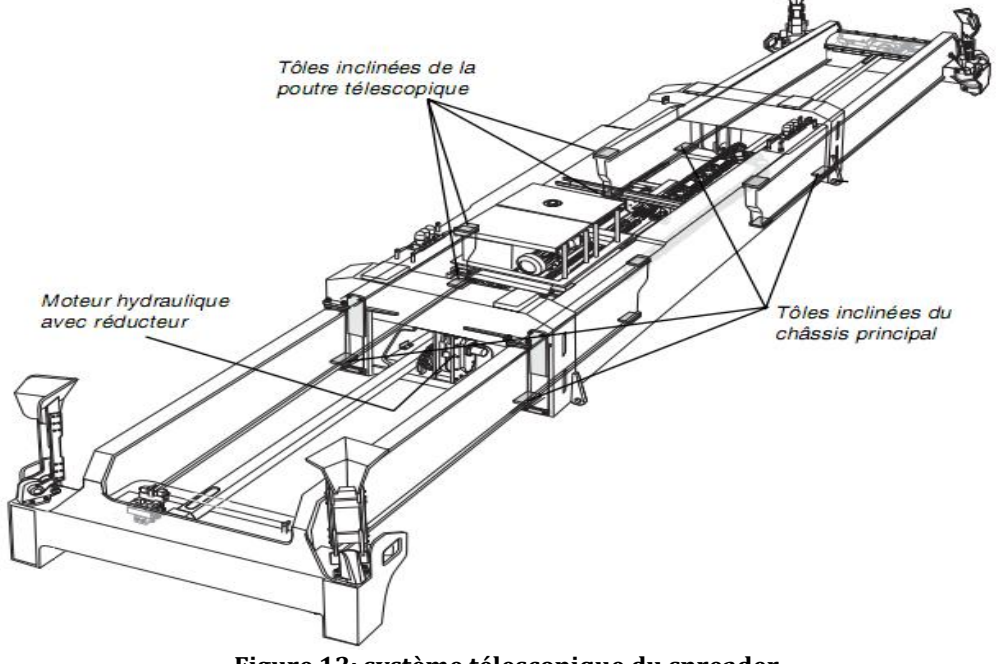

**Figure 13: système télescopique du spreader**

Le moteur hydraulique entraine la chaine qui fait déplacer les poutres télescopiques, d'une façon symétrique, sur des tôles inclinées à pallier à faible coefficient de friction, une à chaque angle inférieur du châssis principal (4 en total) et en haut et en bas à l'extrémité de chaque poutre télescopique (8 au total).

La longueur du spreader est déterminée grâce à l'encodeur qui tourne avec un pignon attaché à la chaine.

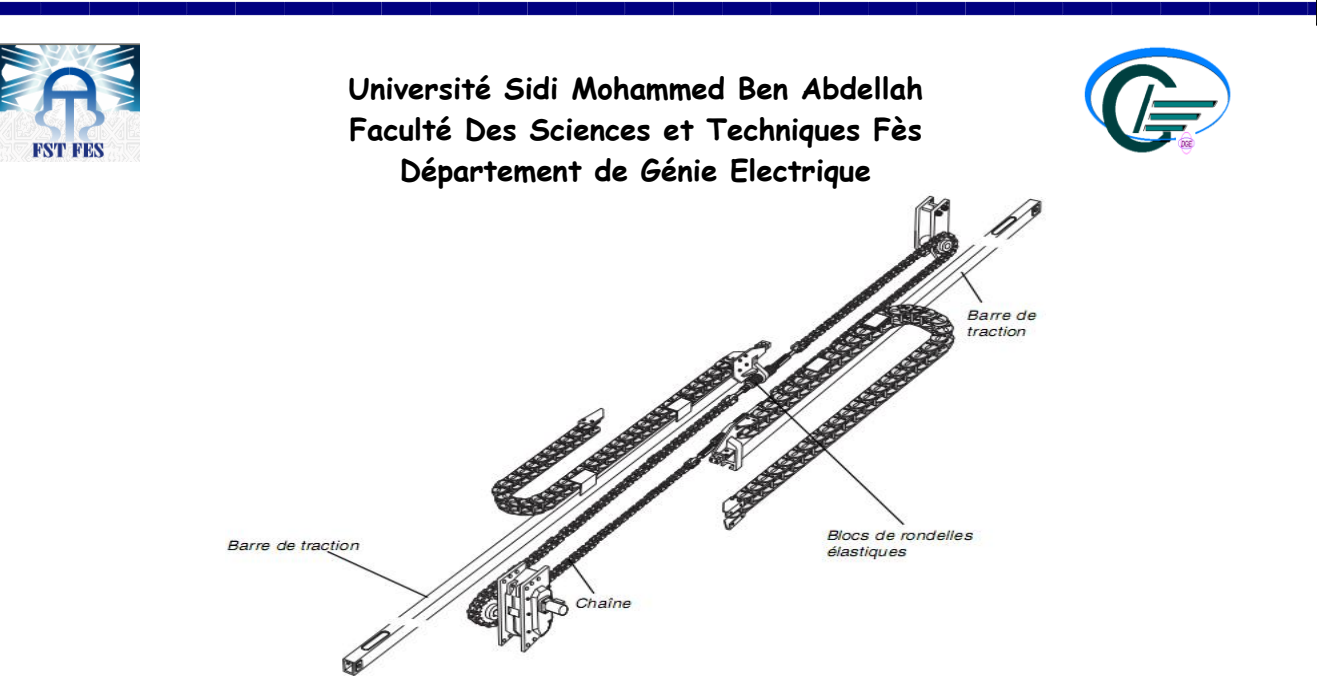

**Figure 14: chaine télescopique**

La chaine télescopique est équipée de blocs de rondelles élastiques qui fonctionnent comme des amortisseurs de chocs là où la chaine est accrochée aux barres de traction. Les ressorts permettent d'effectuer des modifications de la longueur du spreader allant jusqu'à ± 15mm.

#### c- Système de verrou (Twist locks) :

Afin de saisir le conteneur lors de sa manutention, le spreader comprend 8 verrous « **twist locks** », 4 situés dans les coins et 4 au niveau des twins. Les verrous permettent donc de fixer le spreader sur le conteneur.

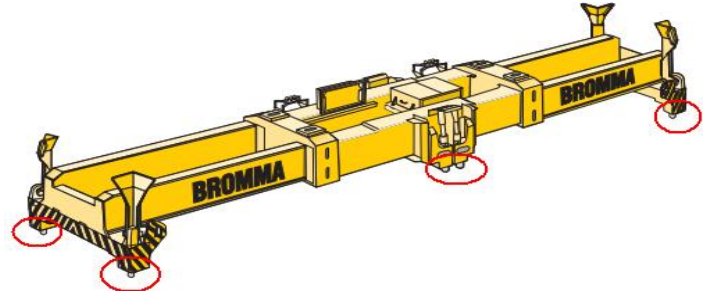

**Figure 15 : Emplacement des twists locks**

La figure ci-dessous permet d'appréhender le fonctionnement d'un verrou (twist lock) :<br>Fin de course vérrouillage Fin de course déverrouillage

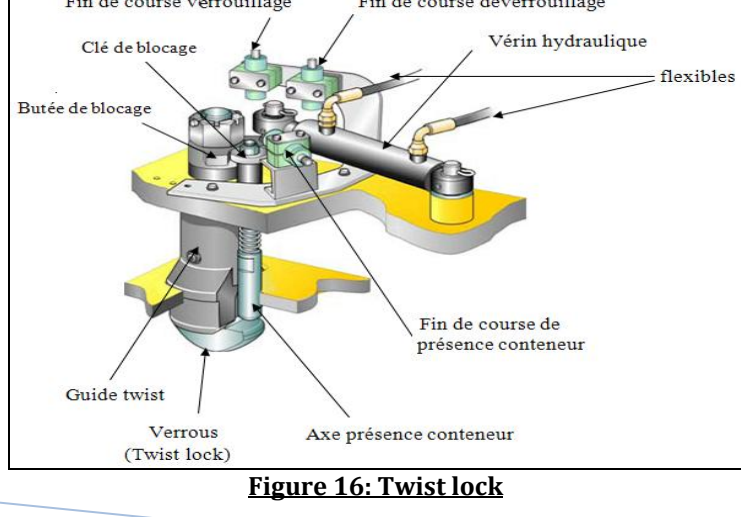

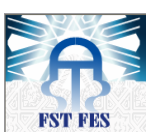

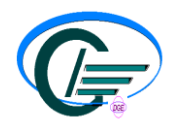

Le vérin hydraulique fait tourner le verrou et deux fins de course indiquent l'état du verrou; verrouillé ou déverrouillé.

Pour la sécurité, un axe de présence est prévu pour s'assurer que le spreader est bien posé sur le conteneur avant de faire tourner le verrou. En effet, lorsque le spreader est correctement posé, l'axe de présence est déplacé vers le haut activant ainsi le fin de course présence conteneur. En même temps la clé de blocage est déplacée suffisamment vers le haut pour que la butée de blocage passe en dessous permettant la rotation du verrou.

#### d- Bras flipper:

Le spreader est équipé de bras flipper actionnés par l'hydraulique et situés dans chaque coin du spreader pour faciliter le positionnement de ce dernier sur le conteneur.

Ils peuvent être actionnés tous ensemble vers le haut ou le bas. Ils peuvent aussi être actionnés par paires telles que côté terre/côté eau ou côté gauche/côté droit (en option). Cela offre de nombreuses possibilités dans différentes situations de levage.

Les bras flipper sont contrôlées par des électrovannes qui peuvent être actionnées manuellement en cas d'urgence.

Pour la protection contre la surpression, le bras flipper est doté d'un clapet qui s'ouvre à une pression supérieure à la pression normale de travail.

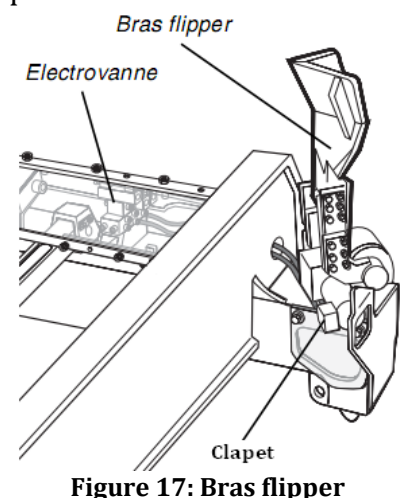

#### e- Système de twin:

Le système twin permet de déplacer en même temps deux conteneurs de 20 pieds avec un écartement de 0 à 5 pieds, alors qu'ils sont suspendus par les twist locks. Le mouvement peut être effectué à n'importe quel instant du cycle du portique et est contrôlé mécaniquement afin d'assurer sa symétrie.

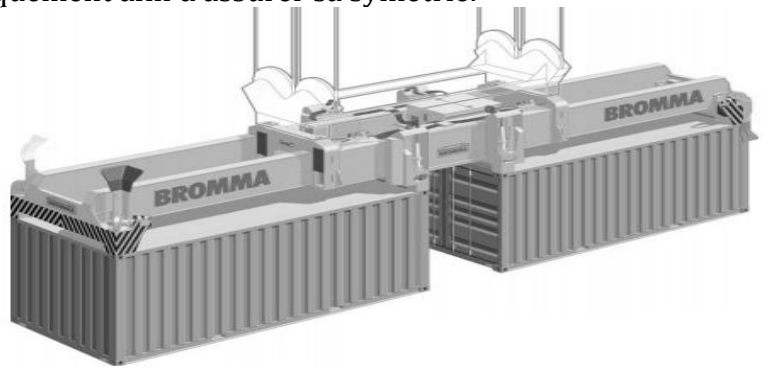

**Figure 18: spreader soulevant deux conteneurs**

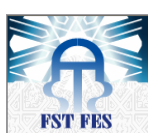

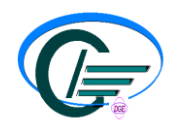

La section centrale a été équipée de quatre logements de verrous (twist locks) flottants rétractables afin de pouvoir déplacer en même temps et d'une manière synchronisée deux conteneurs dans les deux sens (vers l'intérieur ou l'extérieur).

#### f- Système de commande SCS3 :

 Le système de commande SCS3 du spreader est un ordinateur doté d'un écran tactile et monté sur le spreader. C'est un système PLC (Programmable Logic Controller) avancé et un outil de contrôle et de diagnostic qui fournit des informations aux techniciens de service (voir figure 19). Ces informations peuvent être présentées au niveau de l'écran du SCS3, du portique ou d'un ordinateur.

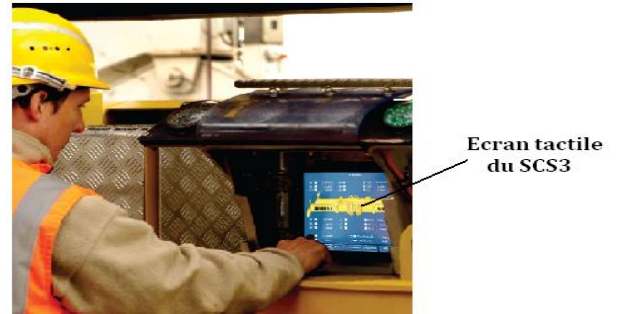

**Figure 19: Ecran tactile du système de commande SCS3**

Le système SCS3 est un microcontroleur qui se compose de :

- Une alimentation de 24V,
- Une mémoire EEPROM: c'est un type de [mémoire morte](http://fr.wikipedia.org/wiki/M%C3%A9moire_morte) qui est utilisée pour enregistrer des informations qui ne doivent pas être perdues lorsque le SCS3 n'est plus alimenté en électricité. Elle peut etre effacée (par un simple courant) et reprogrammée plusieurs fois.
- un processeur,
- des ports pour les protocoles CANbus et CANopen,
- des ports d'entrées/ sorties,
- un écran tactile.
- 3) Communication au niveau spreader:

#### **a-** Généralités sur CoDeSys :

CoDeSys est un logiciel de programmation (Controller Development System) pour automates programmables industriels (API) selon la nouvelle norme internationale CEI 61131-3. CoDeSys est bien plus qu'un simple logiciel, c'est un environnement de développement d'applications dans l'automatisation industrielle pour appareils embarqués ou basés sur PC. Ce système de programmation est développé et commercialisé par la société allemande 3S-Smart Software Solution. C'est un système de programmation libre de droits et peut être installé et utilisé légalement sur tout ordinateur.

#### b- CANbus:

Le CANbus (Controller Area Network) est un [bus](http://fr.wikipedia.org/wiki/Bus_informatique) système [série](http://fr.wikipedia.org/wiki/Communication_s%C3%A9rie) développé à l'origine pour les systèmes embarqués des véhicules automobiles. Il est maintenant utilisé dans de

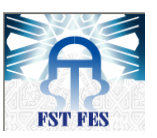

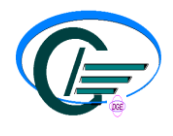

nombreux domaines comme: le transport, les équipements mobiles, les équipements médicaux, le bâtiment et le contrôle industriel.

Il a été normalisé avec la norme [ISO](http://fr.wikipedia.org/wiki/Organisation_internationale_de_normalisation) 11898.

Il met en application une approche connue sous le nom de [multiplexage,](http://fr.wikipedia.org/wiki/Multiplexage) et qui consiste à raccorder à un même câble (un [bus\)](http://fr.wikipedia.org/wiki/Bus_informatique) un grand nombre d'équipements qui communiqueront donc à tour de rôle. Cette technique élimine le besoin de câbler des lignes dédiées pour chaque information à faire transiter (connexion point-à-point).

#### *Accès au support :*

Le protocole CAN autorise chaque nœud (équipement connecté) à démarrer la transmission d'une trame quand le bus est au repos. Si deux ou plusieurs nœuds démarrent la transmission de trames au même instant, le conflit d'accès au bus est résolu par un arbitrage utilisant l'identificateur inclus dans la trame.

L'émetteur qui a l'identificateur de plus haute priorité obtient l'accès au bus; les trames des autres émetteurs sont automatiquement retransmises ultérieurement. Cet arbitrage utilise un état récessif et un état dominant sur le bus et est exécuté à la transmission de chaque bit. Vu que le câblage des nœuds sur le bus est de type « ET logique », alors l'état logique « 0 » (état dominant) écrase l'état logique « 1 » (état récessif)

#### *Structure générale d'une trame CAN :*

La trame de données sert à envoyer des informations aux autres nœuds, elle se compose de 7 champs différents :

- Le début de trame ou SOF (Start Of Frame) matérialisé par 1 bit dominant,
- Le champ d'arbitrage (identificateur) composé de 12 ou 30 bits, il sert d'identifiant pour la donnée transportée dans le champ de données
- Le champ de commande (ou de contrôle) composé de 6 bits,
- Le champ de données composé de 0 à 64 bits (de 0 à 8 octets), il est vide dans le cas d'une trame de requête.
- Le champ de CRC composé de 16 bits, pour la détection d'erreur de transmission.
- Le champ d'acquittement composé de 2 bits,
- La fin de trame ou EOF (End of Frame) matérialisée par 7 bits récessifs.

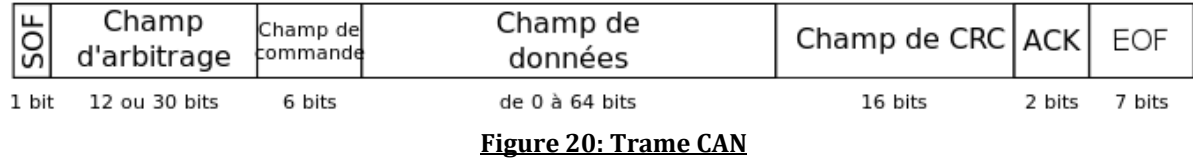

#### c- CANopen :

CANopen est une couche applicative (couche 7 du modèle OSI) pour les bus de terrain du type CAN fonctionnant en temps réel. Il est utilisé dans de nombreux domaines : automobile et médical.

Le réseau CANopen utilise un câble à paire torsadée pour transmettre les signaux différentiels. Ce câble est doté à ses deux terminaisons physiques de résistances 120  $\Omega$ 

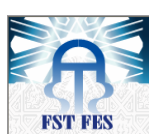

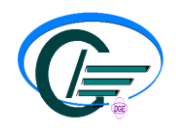

(LT dans le schéma ci-dessous). Un signal bas séparé est utilisé comme référence commune pour les nœuds CANopen.

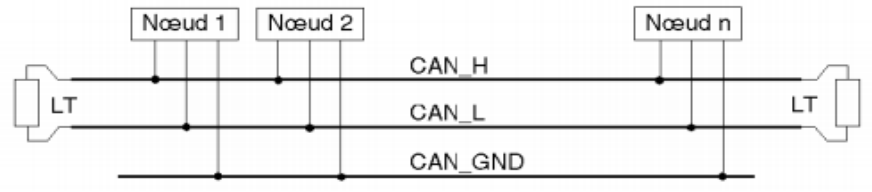

**Figure 21: Architecture CANopen générique**

Chaque composant CANopen permet une interconnexion des signaux suivants :

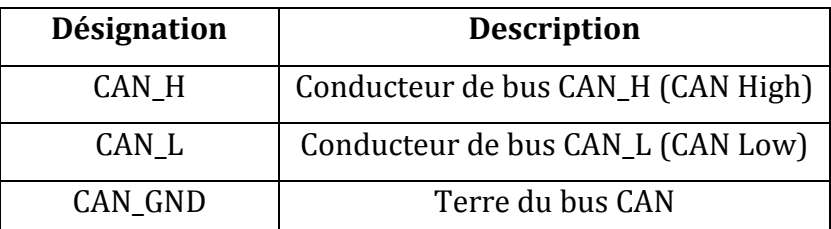

Le spreader dispose de 8 nœuds CANopen (voir figure 22) pour permettre l'échange des informations entre le SCS3 et les différents actionneurs et capteurs. Chaque nœud contient 8 ports : 4 entrées et 4 sorties, qui sont utilisés selon le besoin.

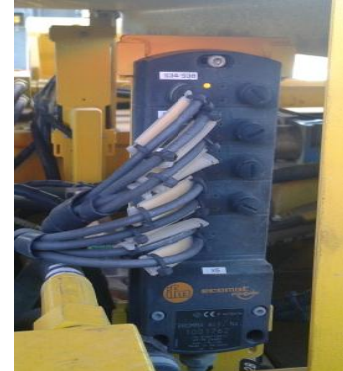

**Figure 22: Nœud CANopen au niveau spreader**

#### d- Fonctionnement :

Le système SCS3 contrôle l'état du spreader via les capteurs qui lui transmettent les informations à travers des nœuds CANopen. Une fois ces informations traitées au niveau du processeur du SCS3 grâce à un programme fait en CoDeSys, il envoie les commandes aux différents actionneurs par le biais des nœuds CANopen.

Le système de commande SCS3 communique avec l'API du portique moyennant un câble de 55 fils, branché à ses ports d'entrées/sorties.

#### **III. Conclusion:**

 Dans ce chapitre, j'ai commencé par une description de l'engin de levage à conteneurs, le portique REGGIANE, tout en se focalisant sur le système de contrôle commande qui gère les différents mouvements du portique. Puis, j'ai détaillé l'appareil de manutention, le spreader STS45 (dans lequel s'inscrit mon projet) et la procédure de communication à son niveau.

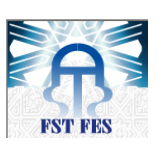

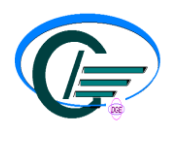

# **CHAPITRE 3 : ANALYSE ET CONCEPTION**

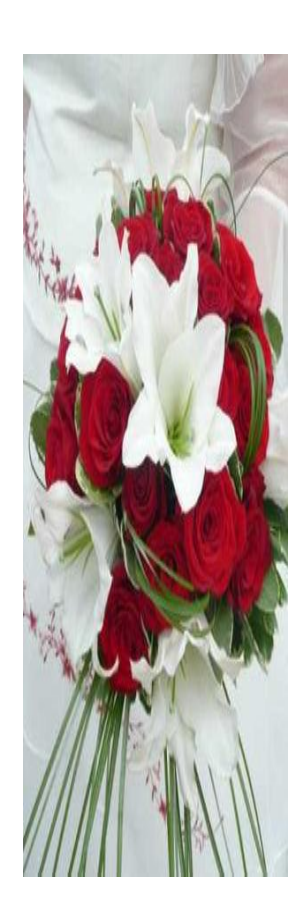

 Dans ce chapitre, je vais exposer la problématique et les attentes du projet en détaillant le cahier des charges. Ensuite, expliquer la solution technique choisie pour résoudre la problématique.

#### **I. Problématique :**

Actuellement, plusieurs facteurs (comme la concurrence) influencent négativement sur le climat économique qui est devenu particulièrement difficile. En l'occurrence, la société

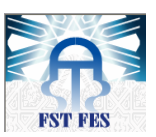

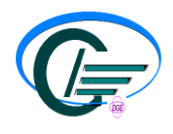

Marsa Maroc est censée maitriser le maximum possible ses couts, ses délais et la qualité de ses services, tout en évitant les dérives qui impactent ses critères de performance.

D'après les problèmes rencontrés au cours des interventions des techniciens du service engins de levage, il s'est avéré que la plupart des pannes causant l'arrêt du portique sont dues au spreader lors du levage.

Pour les minimiser, l'amélioration de la communication entre le portique et le spreader afin d'échanger le maximum de données, ainsi que la bonne gestion et l'entretien du spreader se voient indispensables.

Pour le moment, la communication entre le portique et le spreader se fait moyennant un câble (voir figure 23) qui comprend 55 fils.

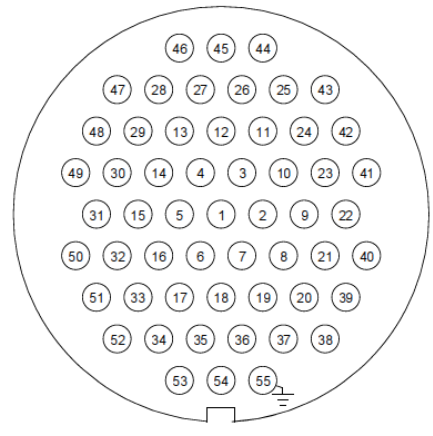

**Figure 23: schéma des fils du câble**

Via ces 55 fils, on transmet les données suivantes :

- Commande de verrouillage et déverrouillage des twist locks.
- Signal de verrouillage/déverrouillage par paire des twist locks situés aux extrémités.
- $\triangleright$  Commande de descente des 4 flippers
- Signal des quatre axes de présence conteneurs des extrémités.
- Commande d'extension et rétraction du spreader.
- Commande de montée ou de descente des twins.
- Signal de montée ou de descente des twins.
- $\triangleright$  Signal du niveau bas de l'huile du réservoir.
- $\triangleright$  Signal de température haute de l'huile.
- Signal de TTDS (capteur qui détecte l'écartement entre deux conteneurs en cas du levage jumelé)
- Commande de forçage du TTDS.
- $\triangleright$  L'alimentation en AC (3 phases + terre) et DC (24V) du spreader.

Toutefois, pour une bonne gestion et détection des pannes du spreader d'autres signaux aussi importants sont à transmettre à savoir :

- $\triangleright$  Signal des huit états de la présence conteneur.
- $\triangleright$  Signal des huit états du verrouillage/déverrouillage.
- La position exacte de l'extension/rétraction du spreader.
- La position exacte de l'extension/rétraction des twins.
- La valeur exacte du niveau de l'huile.

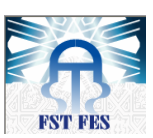

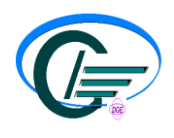

- La valeur exacte de la température de l'huile.
- > La valeur exacte de la température du moteur.

De ce qui précède, on déduit que ce mode présente les inconvénients suivants :

- Restriction du nombre de données à échanger à cause du nombre limité de fils du câble puisque chaque fil transmet un seul bit.
- Impossibilité de l'envoi des données analogiques (sous forme de mots) à cause du mode de câblage parallèle.
- Manque de données des signalisations pour localiser les pannes.
- Taux important de défaillance des fils : amorçage du câble par la structure du spreader ou navire en cas de vent fort.
- Endommagement d'un fil entraine l'immobilisation du portique pendant une durée importante pour soit permuter les fils ou bien remplacer tout le câble.
- Prix élevé du câble (200 000 DH).

#### **II. Cahier des charges :**

L'objectif du projet, en premier lieu, est l'amélioration de la communication entre le spreader et le portique et l'utilisation de cette nouvelle méthode afin de concevoir et réaliser un simulateur intelligent pour les spreaders « BROMMA ».

La nouvelle communication permet de :

- Réduire le nombre de fils à utiliser.
- > Transmettre toutes les données nécessaires.
- Réduire les pertes dues au remplacement du câble endommagé.
- $\triangleright$  Réduire le taux d'immobilisation du portique.
- Communiquer avec le PLC du spreader via le protocole CANbus.
- Gérer les différents mouvements et actions du spreader.
- Contrôler les sécurités du spreader.

En ce qui concerne le simulateur :

- $\triangleright$  Faciliter l'entretien du spreader.
- $\triangleright$  Utiliser une interface graphique pour la surveillance des opérations précitées.
- Afficher et localiser les défauts.
- Archiver les informations pour une consultation ultérieure (pour tout entretien ou intervention systématique).

#### **III. Propositions des solutions techniques :**

1) Solution technique N°1:

La première solution consiste à passer du mode de communication parallèle au mode série pour réduire le nombre de fils et pouvoir envoyer les données analogiques.

L'automate Siemens qui gère le portique communique avec ses périphéries via le protocole Profibus. De ce fait, on va utiliser cette caractéristique pour communiquer avec le spreader. Cependant, le système de commande SCS3 du spreader utilise le protocole CANbus pour communiquer avec les différents capteurs et actionneurs. En l'occurrence, on a besoin d'une interface d'adaptation de ces deux protocoles.

Cette méthode sera adoptée afin de concevoir le simulateur qui comprend :

- Un panneau de commande.
- $\triangleright$  Un automate.

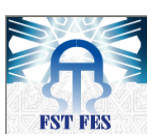

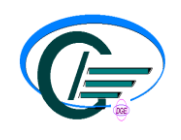

- Un convertisseur Profibus/CANbus.
- Un étage d'amplification, CAN booster.

Le schéma synoptique suivant illustre la nouvelle méthode :

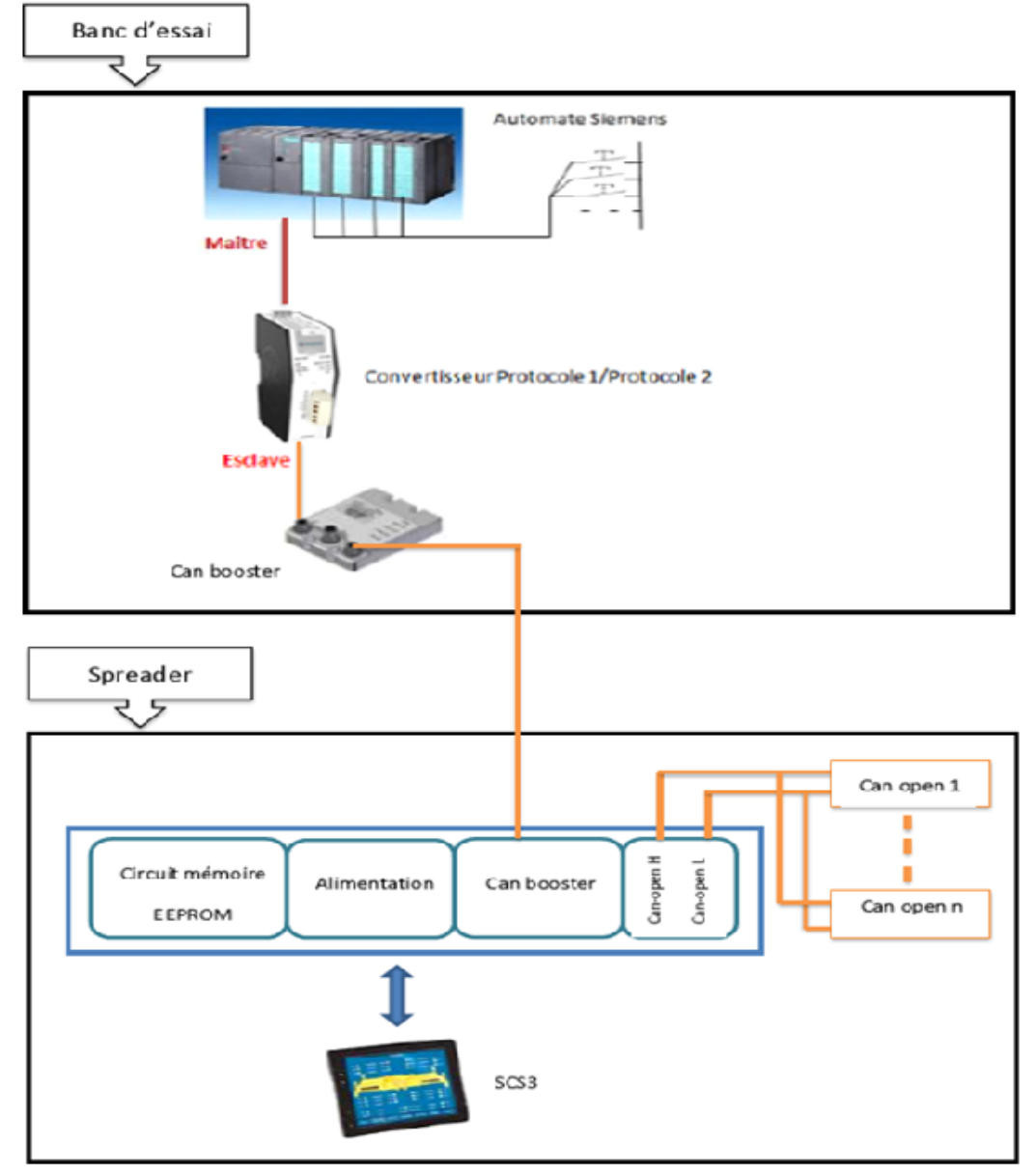

**Figure 24: Schéma synoptique du simulateur**

2) Solution technique  $N^{\circ}2$  :

La deuxième solution proposée pour améliorer la communication entre le portique et le spreader (communication par Profinet) consiste à éliminer carrément le câble en le remplaçant par une technologie de communication portique/spreader sans fil très poussée.

La transmission sans fil présente l'avantage d'éliminer tout ce qui est support physique et transmettre les informations depuis l'automate vers le spreader par ondes électromagnétiques (ondes radio). Pour la concrétiser, cette solution nécessitera l'emplacement d'une station Profinet.

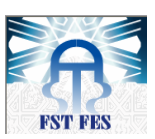

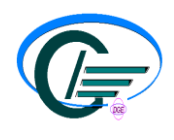

#### a- Généralités sur Profinet:

Profinet est un standard ouvert pour l'automatisation industrielle basé sur Ethernet et créé par l'Organisation des Utilisateurs Profibus. Pour cela, Profinet utilise TCP/IP et les standards IT et permet l'automatisation en Temps-Réel. Avec Profinet il est possible de connecter des équipements de terrain décentralisés sur Ethernet et d'établir des systèmes automatisés distribués orientés.

Parmi les avantages de l'utilisation du standard PROFINET, on trouve :

- Communication entre API dans des architectures réparties (intelligence répartie).
- Communication entre appareils de terrain comme la périphérie décentralisée et les variateurs.
- Communication temps réel.
- Communication isochrone pour les applications Motion Control.
- Guide de montage et d'installation avec connecteurs et composants réseaux normalisés.
- Développements permanents dans les groupes de travail de l'association PROFIBUS International comme par exemple standardisation dans l'industrie des procédés.

b- Schématisation du réseau Profinet :

On ajoute un module Profinet à l'automate du portique et on le configure dans la liste du matériel en Step 7. Ce module se charge de la conversion de toutes les consignes issues de l'automate en ondes radio et leur expédition vers une station Profinet placée sur le spreader. Ensuite, la transmission des informations de la station Profinet vers le système SCS3 du spreader se fait grâce à un convertisseur Profibus/CANbus.

La transmission dans le sens inverse, c'est –à-dire depuis le spreader vers le portique, se fera de la même manière mais cette fois, c'est la station placée sur le spreader qui joue le rôle d'émettrice des ondes radio contenant les informations des différents capteurs et états du spreader, et elle les transmet vers le module Profinet de l'API du portique.

Le schéma ci-dessous illustrera le réseau Profinet:

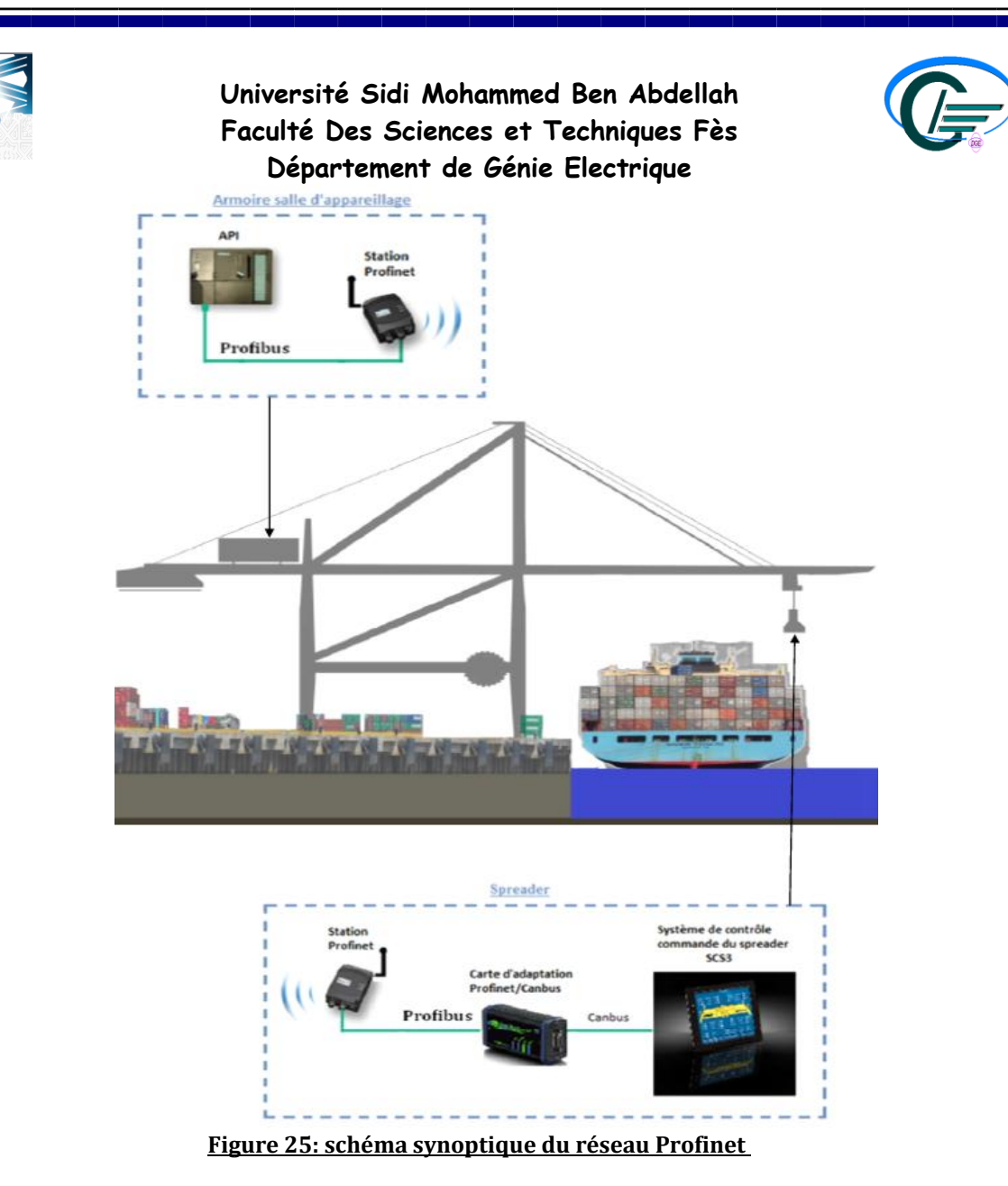

La technologie Profinet est très fiable mais dans le cas de notre application, cette méthode présente les inconvénients suivants :

La qualité de la transmission est impactée par les perturbations électromagnétiques des différents organes tels que les moteurs, transformateurs,…etc.

En cas de généralisation de la solution sur tous les portiques, il y aura un risque gigantesque d'interférences entre les signaux émis par chaque station émettrice ce qui causera le faussement des informations risquant, non seulement, de compromettre le bon déroulement des travaux de manutention, mais aussi mettre en danger la vie du personnel.

- La portée des ondes transmises par la station émettrice est limitée par la puissance de celle-ci et puisque le spreader effectue une course importante entre avant et arrière bec du portique variant entre + 48m et -15m avec des hauteurs différentes variant entre +35m et –12m par rapport au niveau du quai, le risque de perte d'information est quasi probable surtout en présence d'obstacles manifestés par les conteneurs à bord et dans les cales des navires qui peuvent avoir des profondeurs allant jusqu'à 12m.

La transmission par ondes radio est un mode de transmission moins sécurisé nécessitant des protocoles de sécurisation complets.

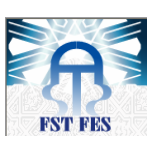

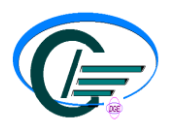

#### **VII. Conclusion:**

Après l'analyse de la problématique, il s'est avéré que deux solutions sont aptes de la résoudre : la communication série par câble et l'utilisation du réseau Profinet.

En ce qui concerne l'utilisation du réseau Profinet, cette méthode est couteuse vu qu'elle nécessite un nouveau budget et présente un risque de perte de l'information alors on peut risquer la vie du personnel travaillant sur le terrain. Pour la communication série par câblage, la transmission de l'information est parfaitement garantie (absence du risque), elle est moins couteuse puisque la plupart du matériel utilisé existe dans les stocks et les techniciens sont familiarisé avec.

Pour cela, on a opté pour la réalisation de la première solution technique qui est l'utilisation de la communication série.

# **CHAPITRE 4: ETUDE TECHNIQUE DU PROJET**

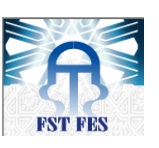

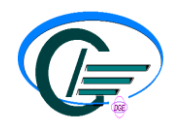

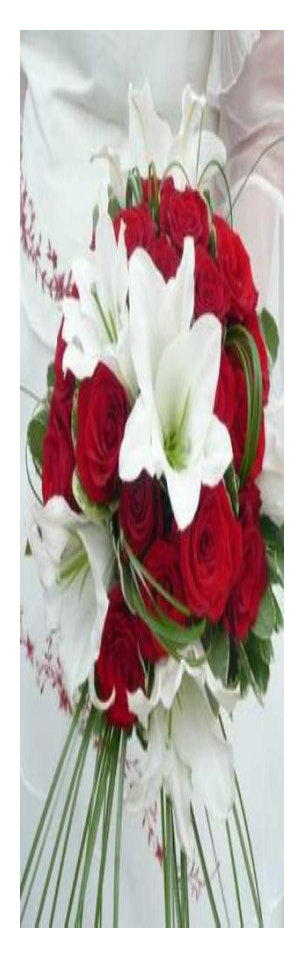

#### **I. Introduction :**

Dans ce projet, l'échange des informations (signaux et commandes) entre l'API et le Dans le cas d'une commande :

- Le panneau de commande envoie la commande à l'API, ce dernier la traite et

 Le but du projet et l'amélioration de la communication entre le portique et le spreader afin d'échanger toutes les informations nécessaires pour une bonne gestion et diagnostic du spreader.

Pour cela, nous avons opté une solution qui est l'idée de ce projet mais avant de la réaliser au niveau portique, nous allons l'utiliser pour concevoir un simulateur intelligent du spreader BROMMA.

spreader s'effectuera comme  $\begin{bmatrix} 2 & 3 \\ 2 & 3 \end{bmatrix}$  suit : Durant ce chapitre, nous allons citer toutes les étapes parcourues depuis la conception jusqu'à la réalisation du simulateur.

l'envoie à travers le port du protocole Profibus.

- Le convertisseur Profibus/ CANbus va convertir l'information Profibus pour l'adapter au protocole CANbus.
- Vu la longueur de la distance parcourue par le signal, le CAN booster permet de l'amplifier pour éliminer les effets de l'atténuation.
- Le SCS3 va recevoir la commande à travers ses ports CANbus, la traiter au niveau du processeur et commander l'excitation des actionneurs via le protocole CANopen. Dans le cas d'un signal :

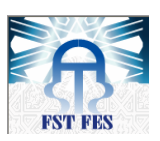

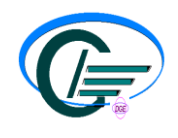

- Selon le mouvement effectué un certain capteur va s'exciter et envoyer le signal à travers le protocole CANopen au système SCS3.
- Le système SCS3 va envoyer le signal via le protocole CANbus au convertisseur.
- Le convertisseur CANbus/ Profibus va convertir l'information CANbus pour l'adapter au protocole Profibus et l'envoyer à l'API du portique.

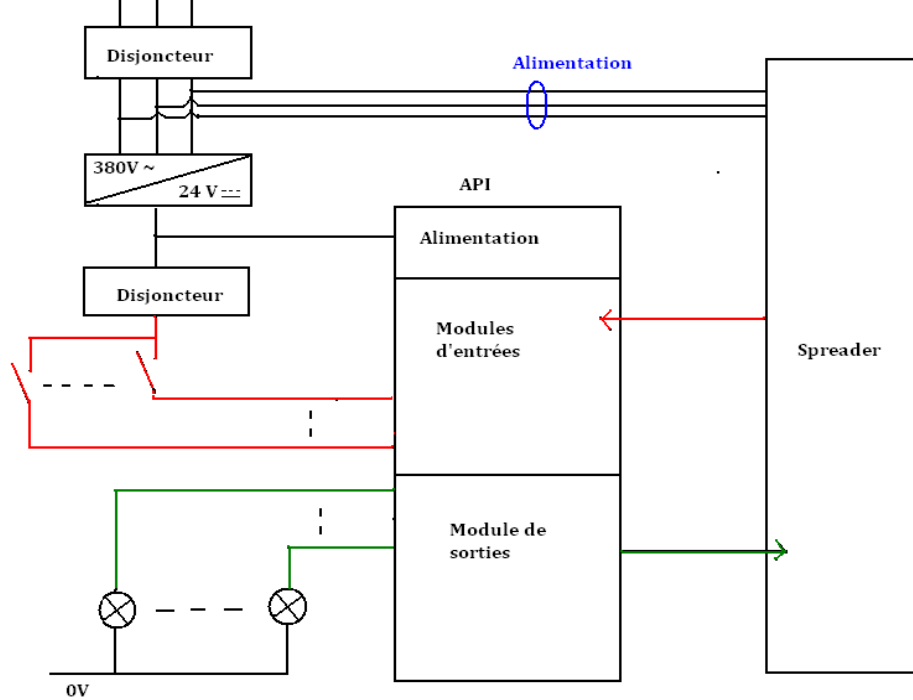

**Figure 26: schéma de l'échange de données**

Alors la réalisation de ce simulateur comporte deux parties : la communication entre l'API et le panneau de commande et entre l'API et le spreader.

#### **II. Partie API / Panneau de commande :**

**1)** Conditions de gestion du spreader:

Afin d'effectuer les différents mouvements du spreader (à part la mise en marche du spreader et l'absence de l'arrêt d'urgence) plusieurs conditions doivent être satisfaites comme suit:

 $\triangleright$  Verrouillage :

Pour verrouiller les twist locks du spreader, il faut avoir:

- Absence de la commande de déverrouillage.
- Signal signifiant que le spreader est déverrouillé.
- La commande de verrouillage.
- Signal de présence conteneur: avoir les états de présence de chaque twist locks utilisé.
	- $\triangleright$  Déverrouillage :

Les conditions à vérifier pour le déverrouillage sont :

- Absence de la commande de verrouillage.
- Signal signifiant que le spreader est verrouillé.
- La commande de déverrouillage.
- Signal de présence conteneur : avoir les états de présence de chaque twist lock utilisé.

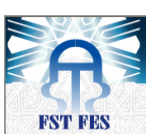

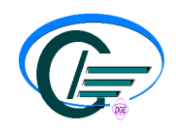

Extension du spreader vers la position 40 pieds :

Pour cela, il faut avoir:

- Signal signifiant que le spreader est déverrouillé.
- Absence du signal signifiant que le spreader est verrouillé.
- Absence du Signal de présence conteneur.
- Signal signifiant que le spreader est à la position 20pieds.
- Absence de la commande du 20 pieds.
- La commande de la position 40 pieds.
	- ▶ Rétraction du spreader vers la position 20 pieds :
- Signal signifiant que le spreader est déverrouillé.
- Absence du signal signifiant que le spreader est verrouillé.
- Absence du Signal de présence conteneur.
- Signal signifiant que le spreader est à la position 40pieds.
- Absence de la commande de la position 40 pieds.
- La commande de la position 20 pieds.
	- $\triangleright$  Descente des bras flippers :

Pour commander la descente des flippers, il faut vérifier ce qui suit :

- Commande de la descente des flippers.
- Absence de la commande de la montée des flippers
	- $\triangleright$  Montée des bras flippers :

Pour commander la descente des flippers, il faut vérifier ce qui suit :

- Commande de la montée des flippers.
- Absence de la commande de la descente des flippers
	- **Descente des twins:**

Pour commander la descente des twins, il faut avoir:

- Signal signifiant que le spreader est déverrouillé.
- Signal signifiant que le spreader est à la position 40 pieds.
- Absence du signal de présence conteneur.
- Commande de descente des twins.
	- > Montée des twins:

Pour commander la montée des twins, il faut avoir:

- Signal signifiant que le spreader est déverrouillé.
- Signal signifiant que le spreader est à la position 40 pieds.
- Absence du signal de présence conteneur.
- Commande de montée des twins.
	- $\triangleright$  Ecartement des twins:

Pour commander l'écartement des twins, il faut avoir:

- Signal signifiant que le spreader est déverrouillé.
- Signal signifiant la descente des twins.
- Signal signifiant la rétraction des twins.
- Absence du signal de présence conteneur.
- Commande d'écartement des twins.

 $\triangleright$  Rétraction des twins:

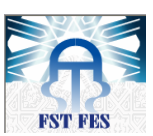

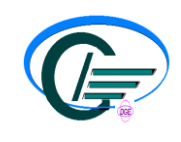

Pour commander la rétraction des twins, il faut avoir:

- Signal signifiant que le spreader est déverrouillé.
- Signal signifiant l'écartement des twins.
- Absence du signal de présence conteneur.
- Commande de rétraction des twins.
	- 2) Liste des signaux et des commandes (API/ Panneau de commande):

L'ensemble des données qu'échangent l'API avec le panneau de commande comprend deux listes comme suit :

#### **Liste des commandes:**

Comprend les données envoyées du panneau de commande vers l'API :

- Commande de montée du flipper N°1.
- Commande de descente du flipper N°1.
- Commande de montée du flipper N°2.
- Commande de descente du flipper N°2.
- Commande de montée du flipper N°3.
- Commande de descente du flipper N°3.
- Commande de montée du flipper N°4.
- Commande de descente du flipper N°4.
- Commande de montée de tous les flippers.
- Commande de descente de tous les flippers.
- Commande de la position 20pieds.
- Commande de la position 45 pieds.
- Fonctionnement automatique du spreader.
- Commande de verrouillage.
- Commande de déverrouillage.
- Commande de montée des twins.
- Commande de descente des twins.
- Commande de rétraction des twins.
- Commande d'extension des twins.
- Arrêt d'urgence.

#### **Liste des sorties :**

Comprend les données envoyées de l'API vers le panneau de commande:

- Signal de verrouillage.
- Signal de déverrouillage.
- Signal de la position 20 pieds.
- Signal de la position 40 pieds.
- Signal de présence conteneur.
- Signal de la rétraction des twins.
- Signal de l'extension des twins.
- Signal de la montée des twins.
- Signal de la descente des twins.

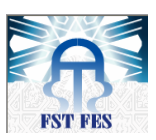

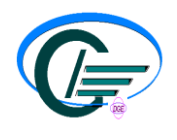

3) Les éléments de commande et d'indication :

Pour envoyer les commandes à l'API et en recevoir les signaux, nous allons utiliser les éléments suivants :

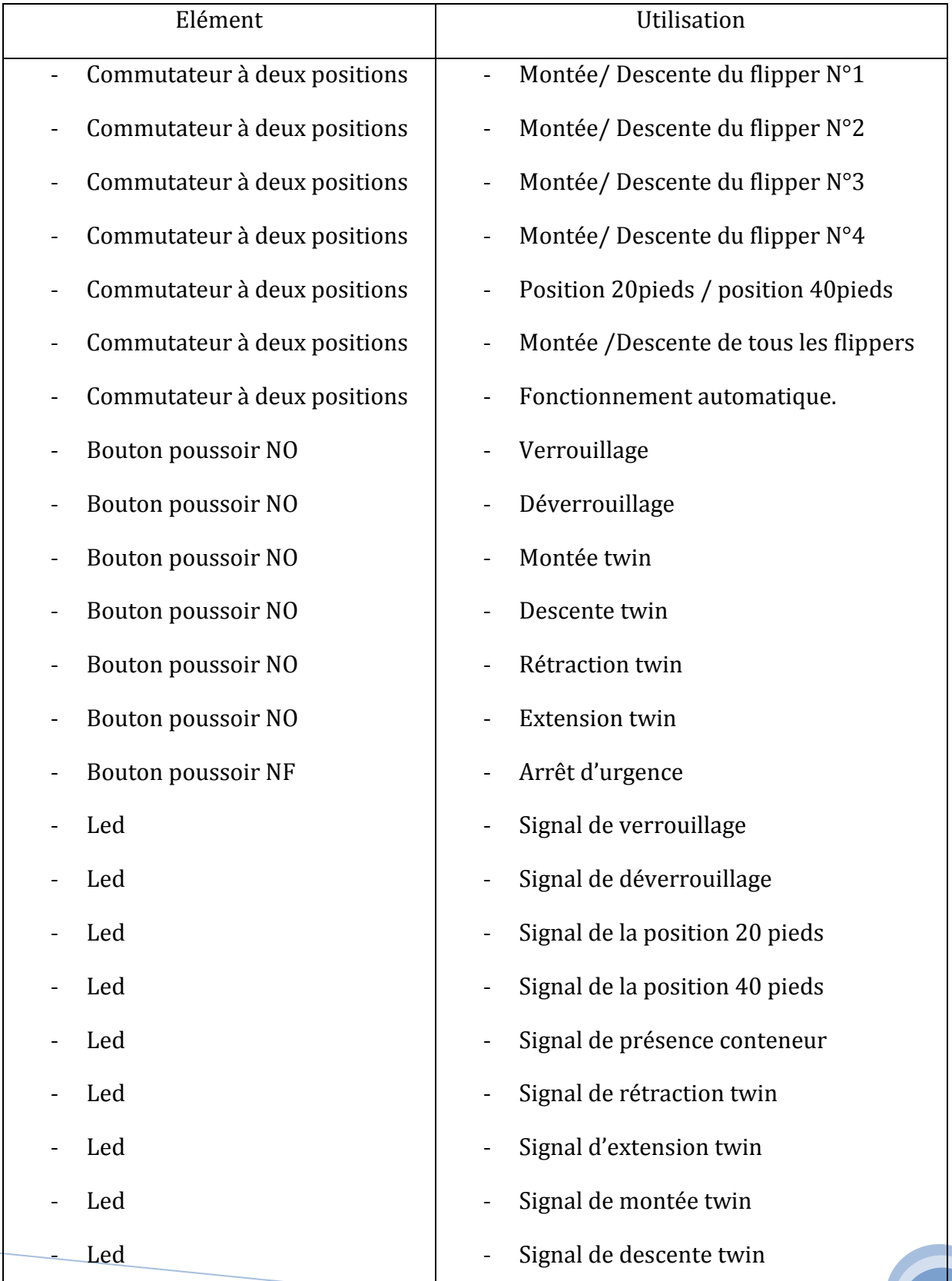

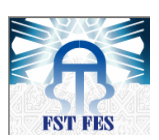

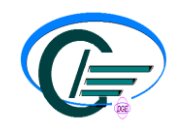

On déduit que l'API a besoin de 20 bits d'entrées et 9 bits de sorties alors l'utilisation d'un module d'entrée 32 bits et d'un module de sortie 32 bits est largement suffisante.

4) Schéma de câblage du panneau de commande :

Le schéma de câblage du panneau de commande avec les modules d'entrées et de sorties de l'API est :

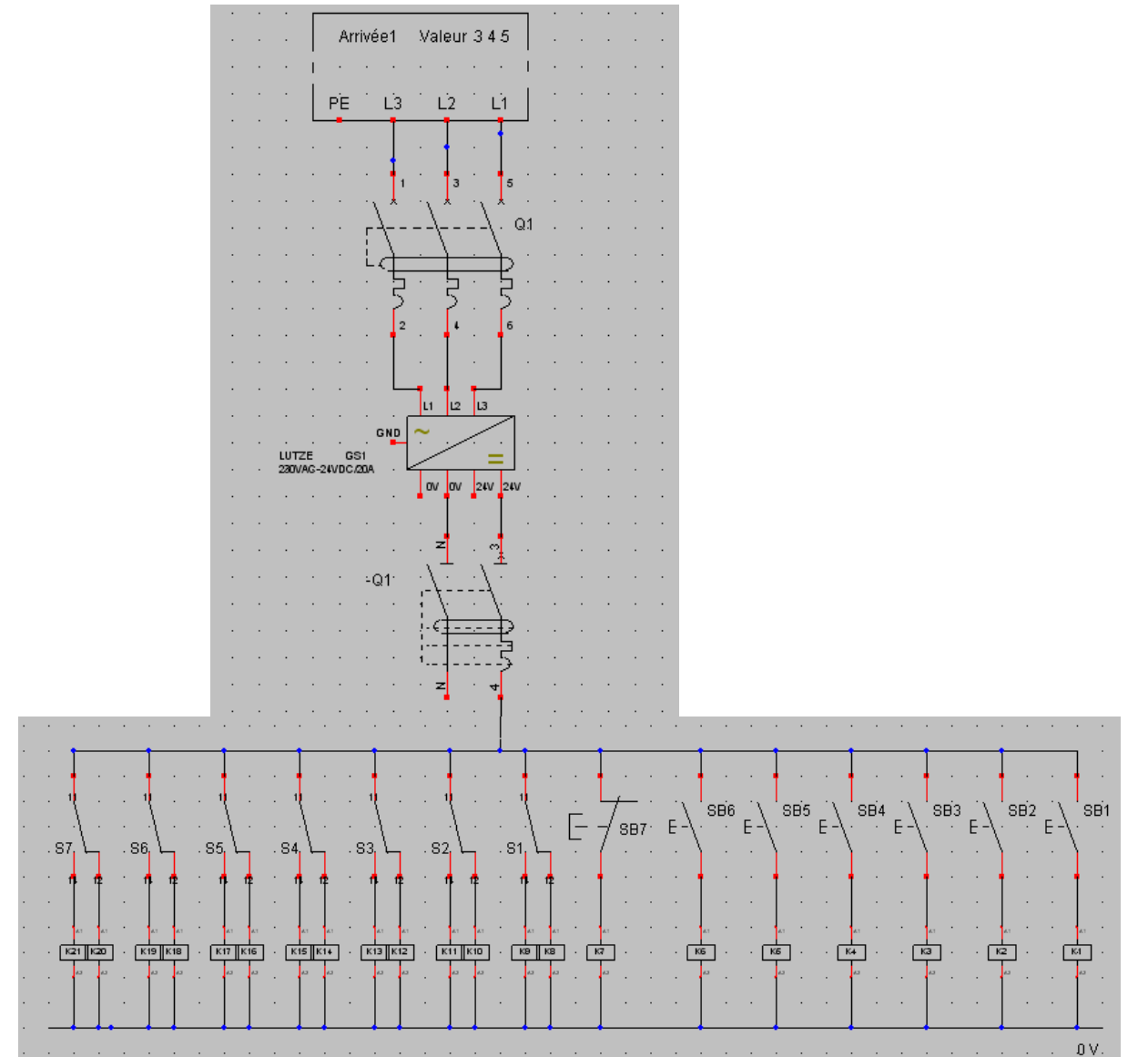

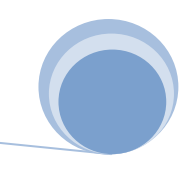

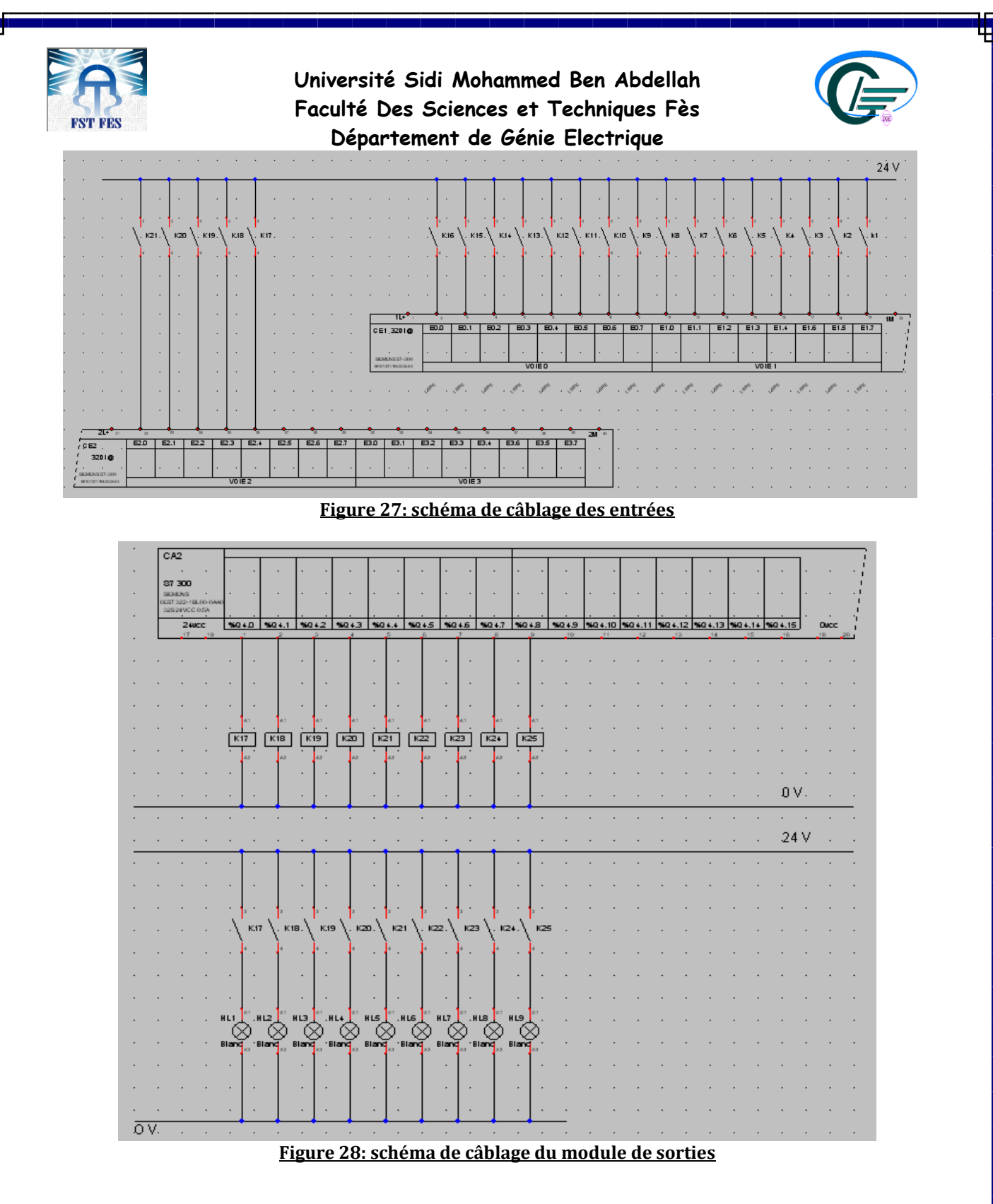

5) Signification des bits des modules :

D'après le schéma de câblage, chaque bit utilisé du module d'entrée signifie une commande et chaque bit utilisé du module de sortie signifie un signal comme suit :

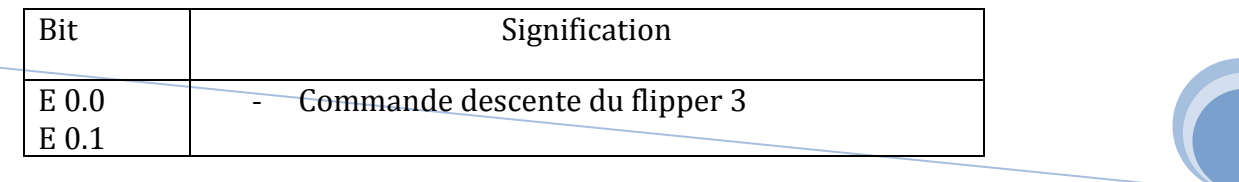

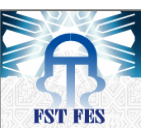

## **Université Sidi Mohammed Ben Abdellah Faculté Des Sciences et Techniques Fès**

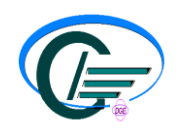

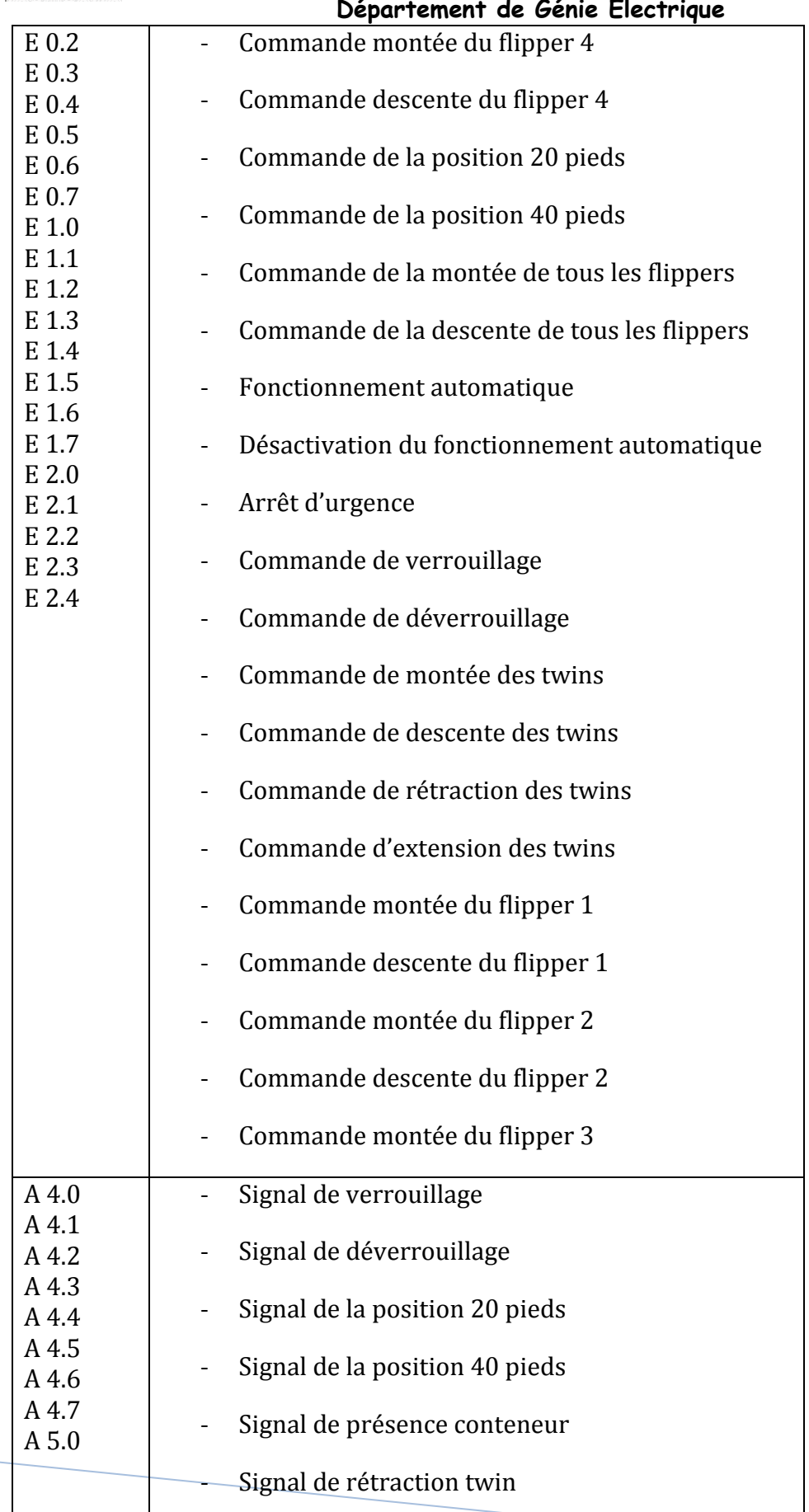

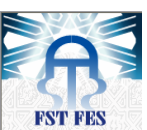

**Université Sidi Mohammed Ben Abdellah Faculté Des Sciences et Techniques Fès**

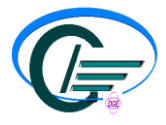

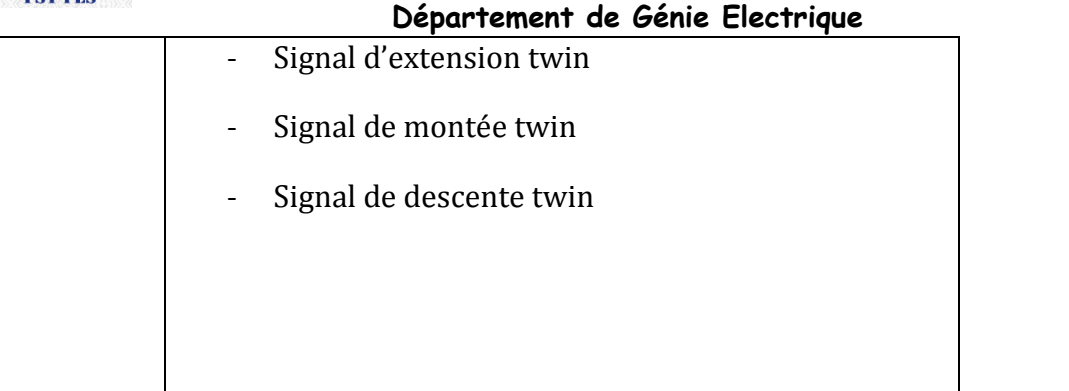

#### **III. Partie API / Spreader :**

1) Introduction:

L'échange d'informations entre l'API et le système SCS3 du spreader se fait grâce à une communication série. Cependant, l'API communique via le protocole de communication Profibus et le système SCS3 communique via le protocole CANbus. Donc l'utilisation d'une carte de conversion s'est avérée indispensable.

Le principe de cette communication est l'échange d'une liste de mots (mot est un regroupement de 16 bits) sachant que chaque bit signifie une information. Les adresses de la liste envoyée d'un côté (API ou système SCS3) doivent coïncider avec les adresses de la liste reçue de l'autre côté c'est-à-dire avoir le même classement.

Du côté système SCS3, les listes de mots à échanger sont déjà déterminées par le fabricant comme suit :

La liste des entrées du spreader (sorties de l'API) :

Elle est présentée sous forme d'octet (8bits) et chaque 2 octets forme un mot.

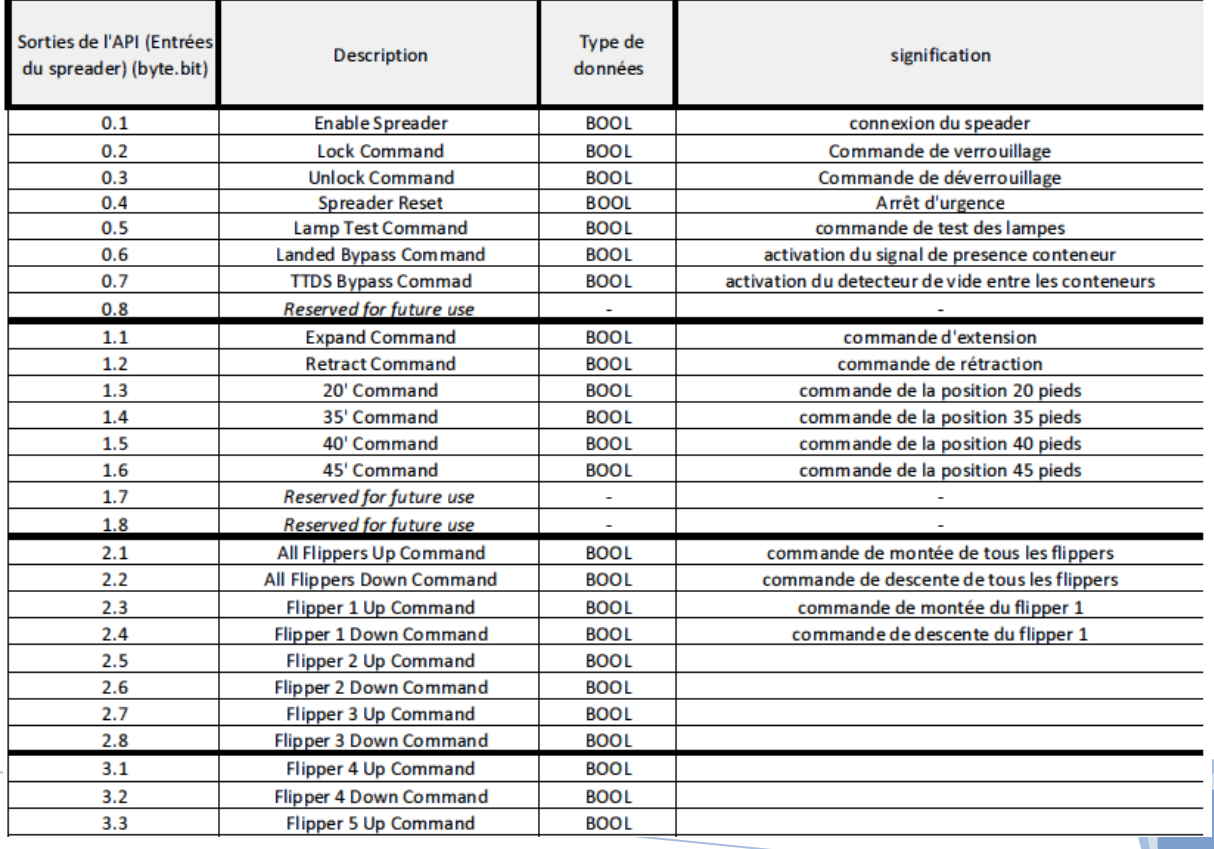

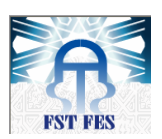

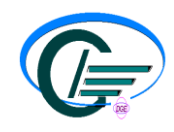

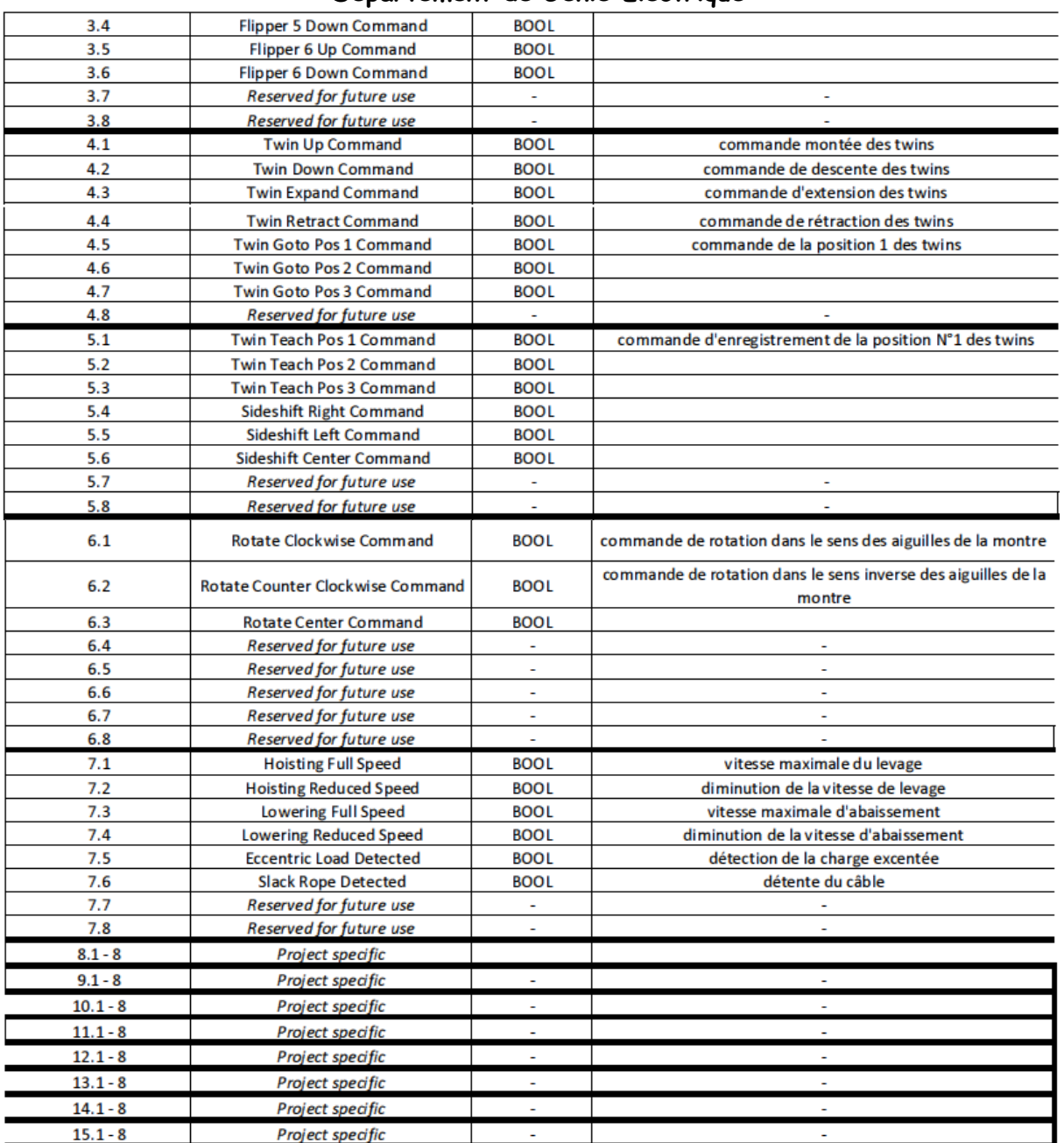

La liste est générée par octet et sachant que deux octets forme un mot, on déduit que l'API envoie 8 mots au spreader.

La liste des sorties du spreader (entrées de l'API) :

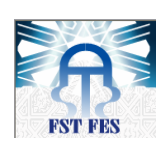

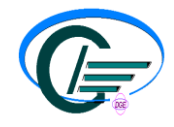

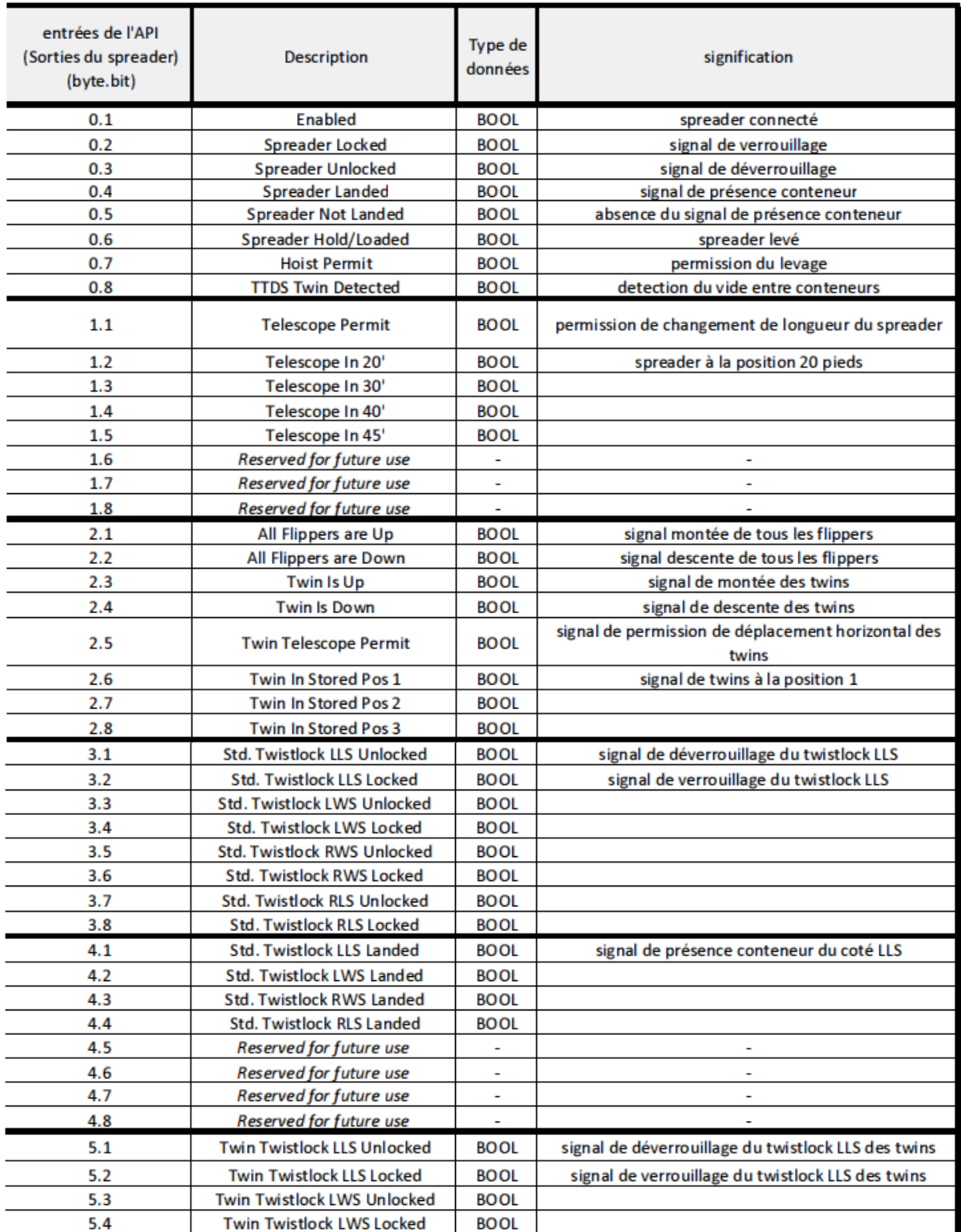

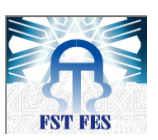

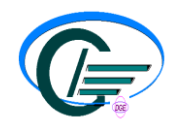

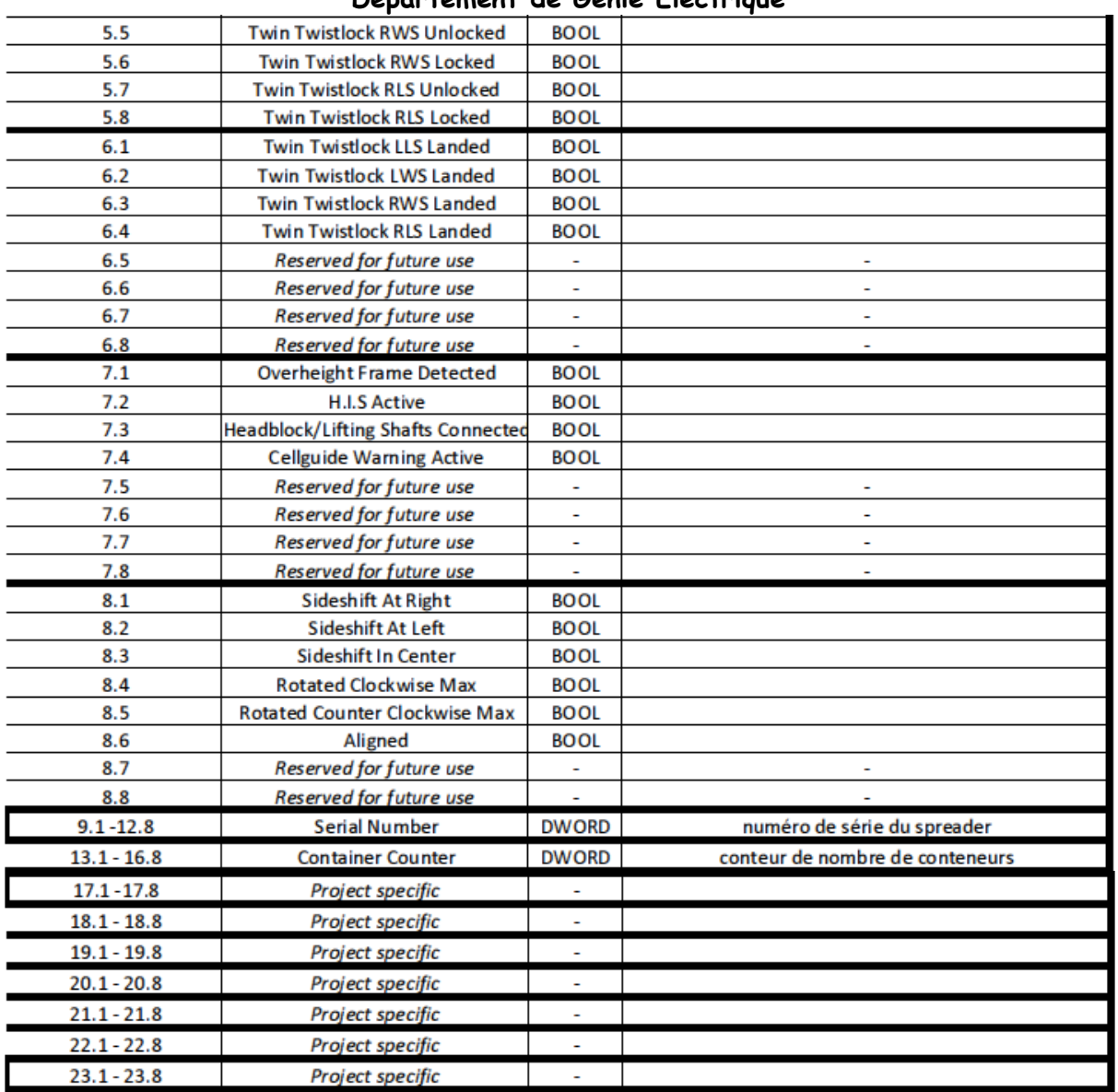

Le spreader en général envoie 18 mots à l'API : 12 mots sont cités dans la liste précédente et les 6 mots qui restent sont réservés à la configuration du spreader ou à une extension.

Du côté API, nous allons déterminer ses listes en créant deux blocs de données dans la partie programmation.

En l'occurrence la communication entre l'API et le spreader se fait comme suit :

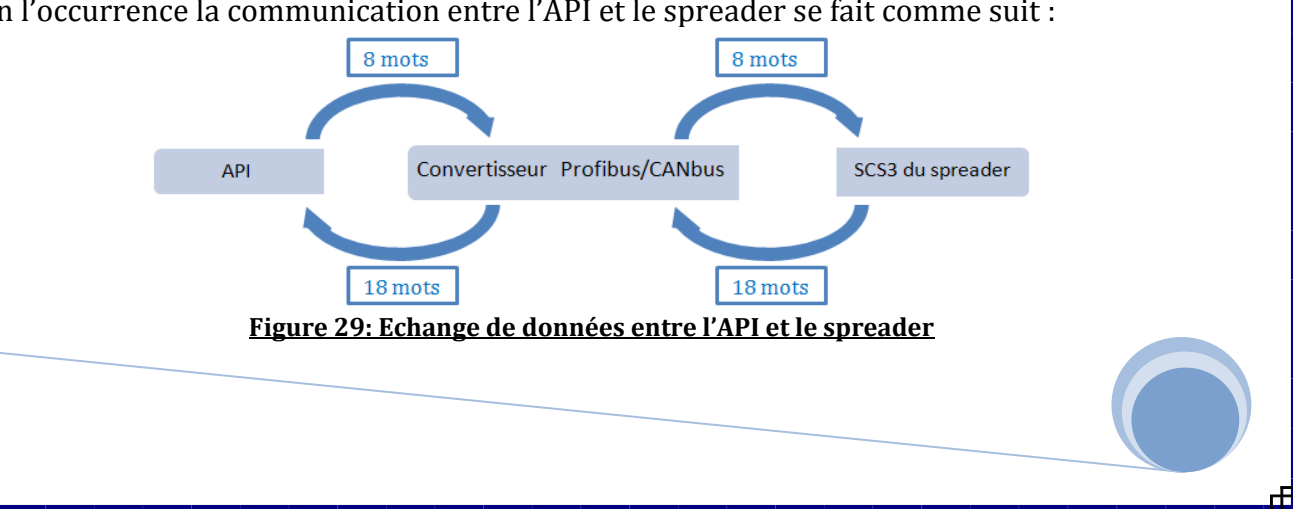

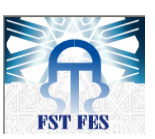

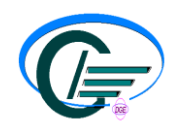

2) Outils de communication :

La carte est une zone mémoire qui permet l'échange de données avec le bus (Profibus ou CANbus) moyennant deux zones:

- Une zone pour les données d'entrée: contient les données qui seront envoyées au bus.

Une zone pour les données de sortie: contient les données reçues via le bus.

Pour l'échange entre la carte et le système SCS3, il est déjà configuré par le constructeur est se fait grâce au CANbus. Mais dans le cas de l'échange de données entre l'API et la carte (convertisseur Profibus/CANbus) par Profibus, il se fait grâce à deux fonctions systèmes **SFC14** et **SFC15** :

 La fonction système **SFC14** "DPRD\_DAT" (read consistent data of a DP-normslave) permet de lire des données d'un esclave DP (connecté au port DP de l'automate) de manière cohérente. Si aucune erreur ne survient lors du transfert des données, les données lues sont inscrites dans la zone cible indiquée par le paramètre RECORD. La zone cible doit être de même longueur que le module configuré dans Step 7. Dans le cas d'un esclave DP avec structure modulaire ou avec plusieurs identifiants DP, il est possible d'accéder avec un appel de SFC14 uniquement aux données d'un module/d'identifiant DP avec l'adresse de début configurée.

 La fonction système **SFC15** "DPWR\_DAT" (write consistent data to a DPnormslave) permet de transférer les données dans RECORD de manière cohérente à l'esclave DP adressé. La zone source doit être de même longueur que le module configuré dans Step7. Pour un esclave DP avec structure modulaire, il n'est possible d'accéder qu'à un module de l'esclave DP.

#### 3) Programmation de l'API:

Nous allons programmer l'API en Step 7 pour préparer les données à envoyer et à recevoir et gérer le fonctionnement du spreader.

#### a- Configuration du matériel :

Après avoir créé un nouveau projet en Step 7, on choisit le CPU de notre application et son alimentation. Pour les modules d'entrées et de sorties (1 modules d'entrée et 1 module de sorties d'après notre étude), on les met dans le rack du CPU et on génère un réseau Profibus.

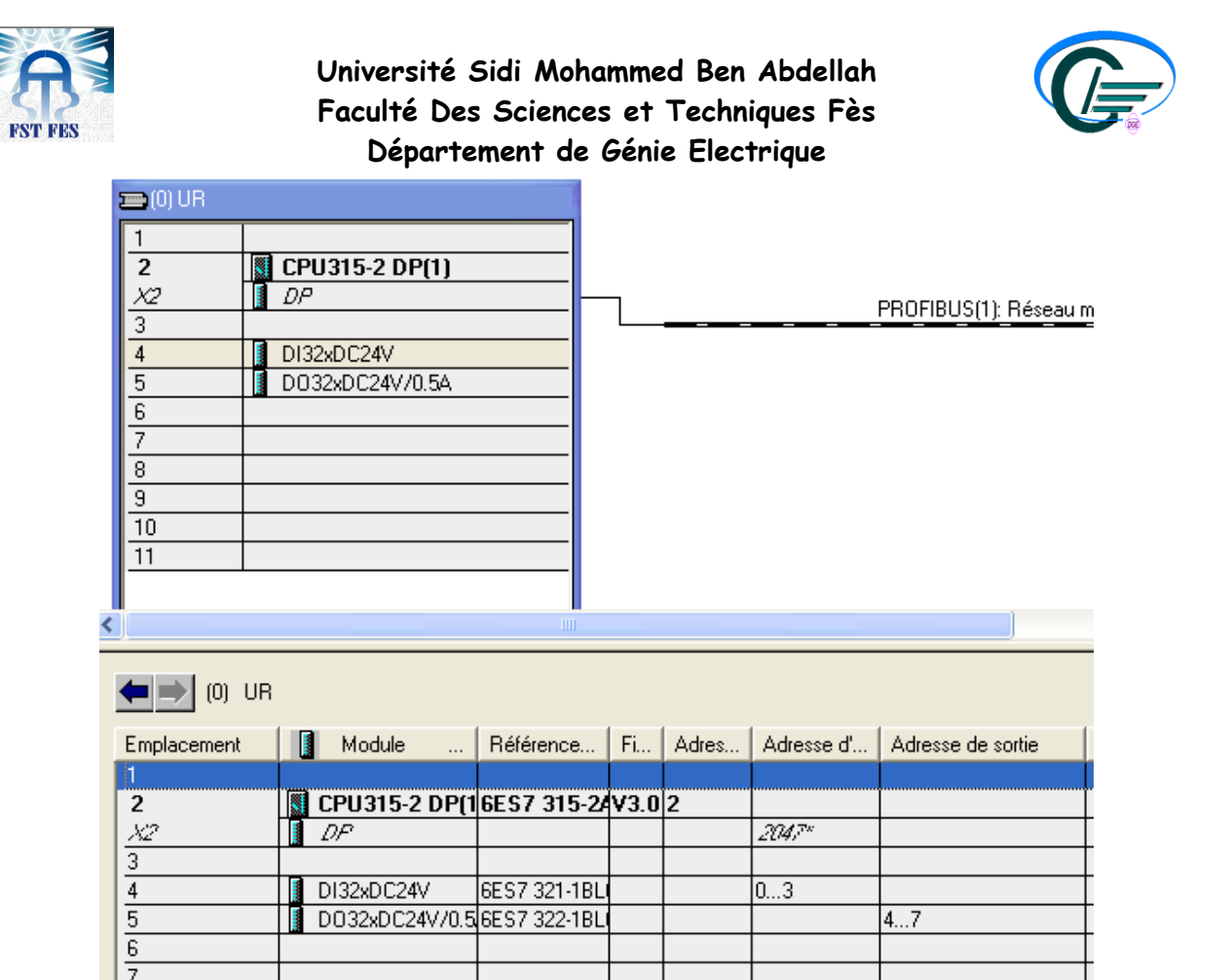

Le tableau ci-dessus contient des informations (emplacement, nom, référence et adresse) sur le matériel utilisé. Pour le module d'entrées, il a comme adresse de l'octet 0 à l'octet 7 et pour le module de sorties, de l'octet 8 à l'octet 15.

Ensuite, on configure la carte en installant son GSD (car il n'existe pas déjà en Step 7) et on l'a relie au réseau Profibus comme suit:

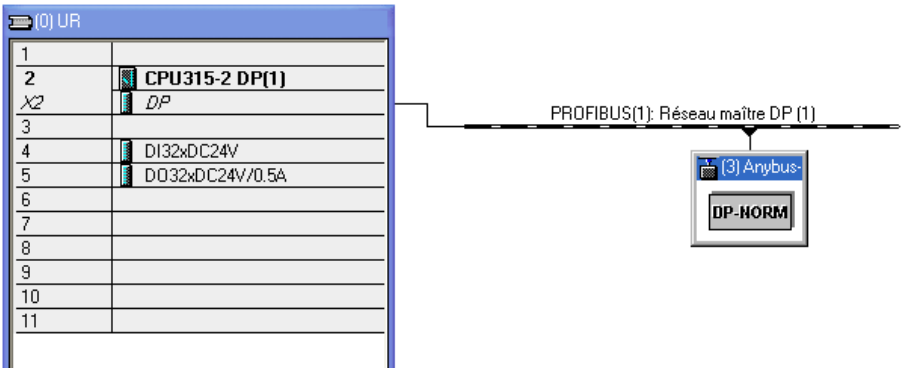

Par la suite, on choisit (d'après le chapitre précédent) 18 mots comme longueur pour les entrées de la carte et 8 mots pour la longueur des sorties de la carte comme suit :

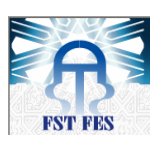

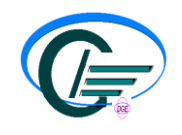

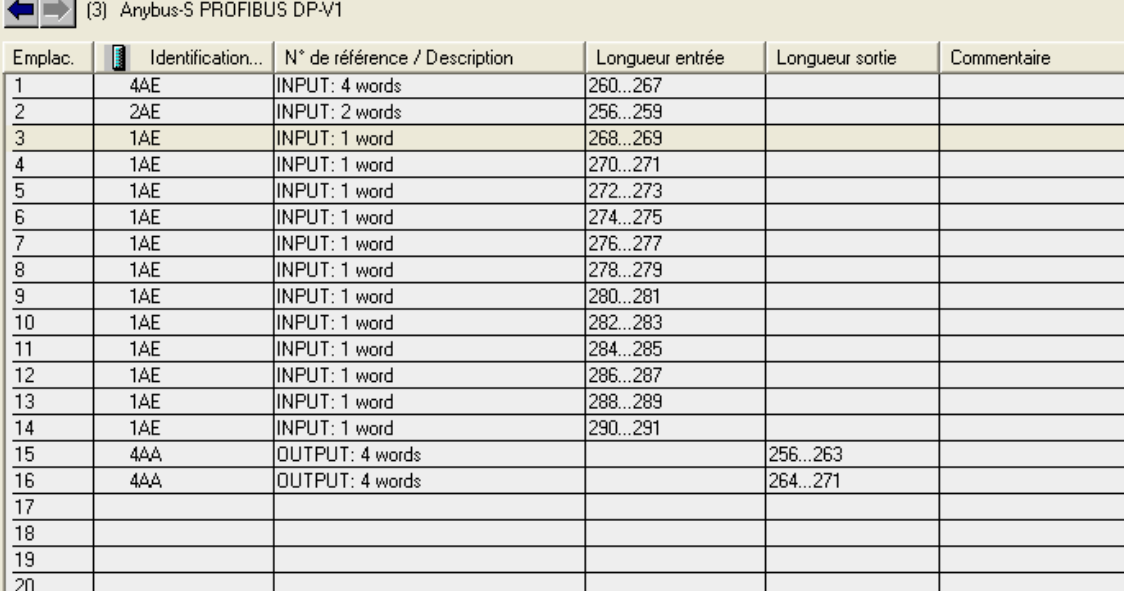

L'adresse des mots d'entrées est de l'octet numéro 260 à l'octet numéro 291 et pour les sorties de l'octet numéro 256 à l'octet numéro 271.

b- Création des blocs du programme:

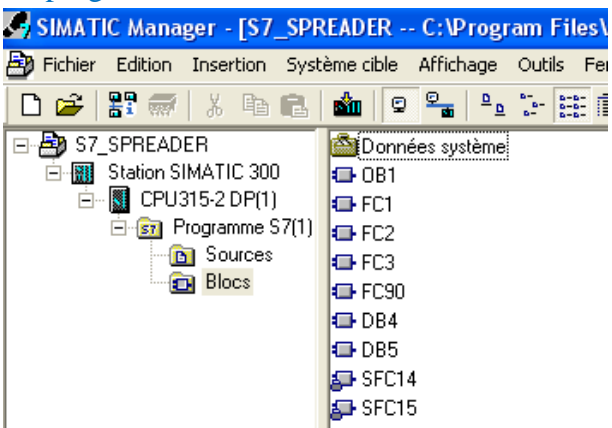

Le programme se compose des blocs suivants (voir annexe) :

- OB1 : bloc qui gère le traitement cyclique.
- DB4 : c'est le bloc de données reçues de la carte.
- DB5 : c'est le bloc de données envoyées vers la carte.
- SFC14 : fonction système qui permet de lire les données reçues.
- SFC15 : fonction système qui permet de transférer les données.
- FC1, FC2, FC3 : fonctions pour écrire le programme qui gère le spreader.
- FC90 : fonction contenant le programme qui permet la communication entre l'API et la carte de conversion. Elle est composée de deux réseaux :

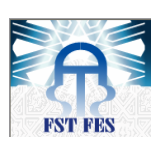

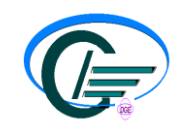

Un réseau pour la lecture :

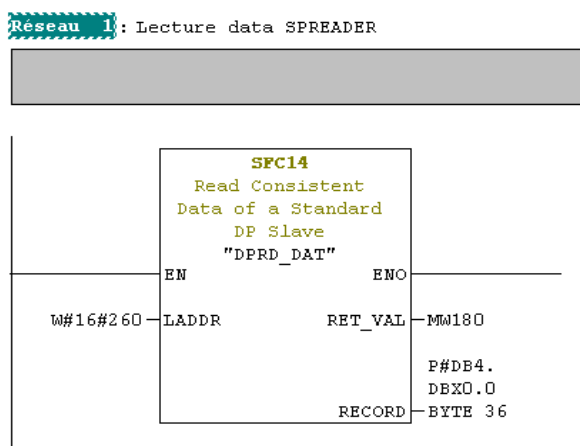

La fonction SFC14 permet l'enregistrement (RECORD\_IN) des données à partir de l'adresse 260 sur une longueur de 36 octets dans le DB4. En cas d'erreur, on envoie sa valeur au mémento MW180.

Un réseau pour l'écriture :

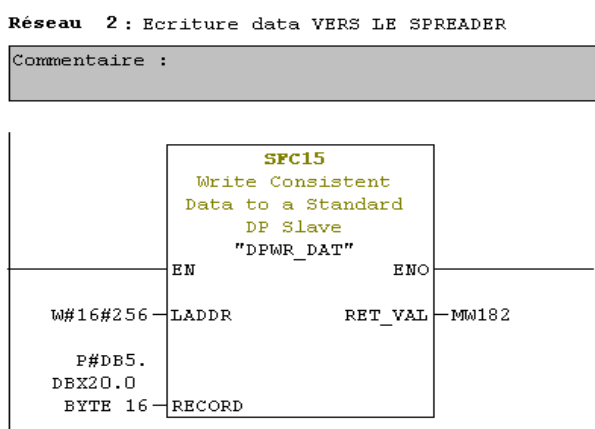

La fonction SFC15 permet de transférer (RECORD\_OUT) les données qui existent en DB5 vers les sorties dont l'adresse débute avec 256 sur une longueur de 16 octets.

En cas d'erreur, on envoie sa valeur au mémento MW182.

#### c- Exemples du programme:

#### **Signal de déverrouillage :**

Pour s'assurer que le spreader est déverrouillé, il faut récupérer les signaux qui affirment que les 8 twist locks sont déverrouillés. Donc on a besoin d'une fonction « ET logique » à deux sorties : une sous forme de mémento (pour une utilisation ultérieure dans le programme) et la deuxième est le bit de sortie de l'automate connecté à la led (du panneau de commande) signalisant que le spreader est déverrouillé.

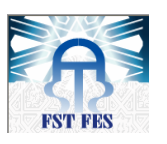

### **Université Sidi Mohammed Ben Abdellah Faculté Des Sciences et Techniques Fès**

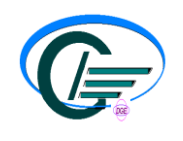

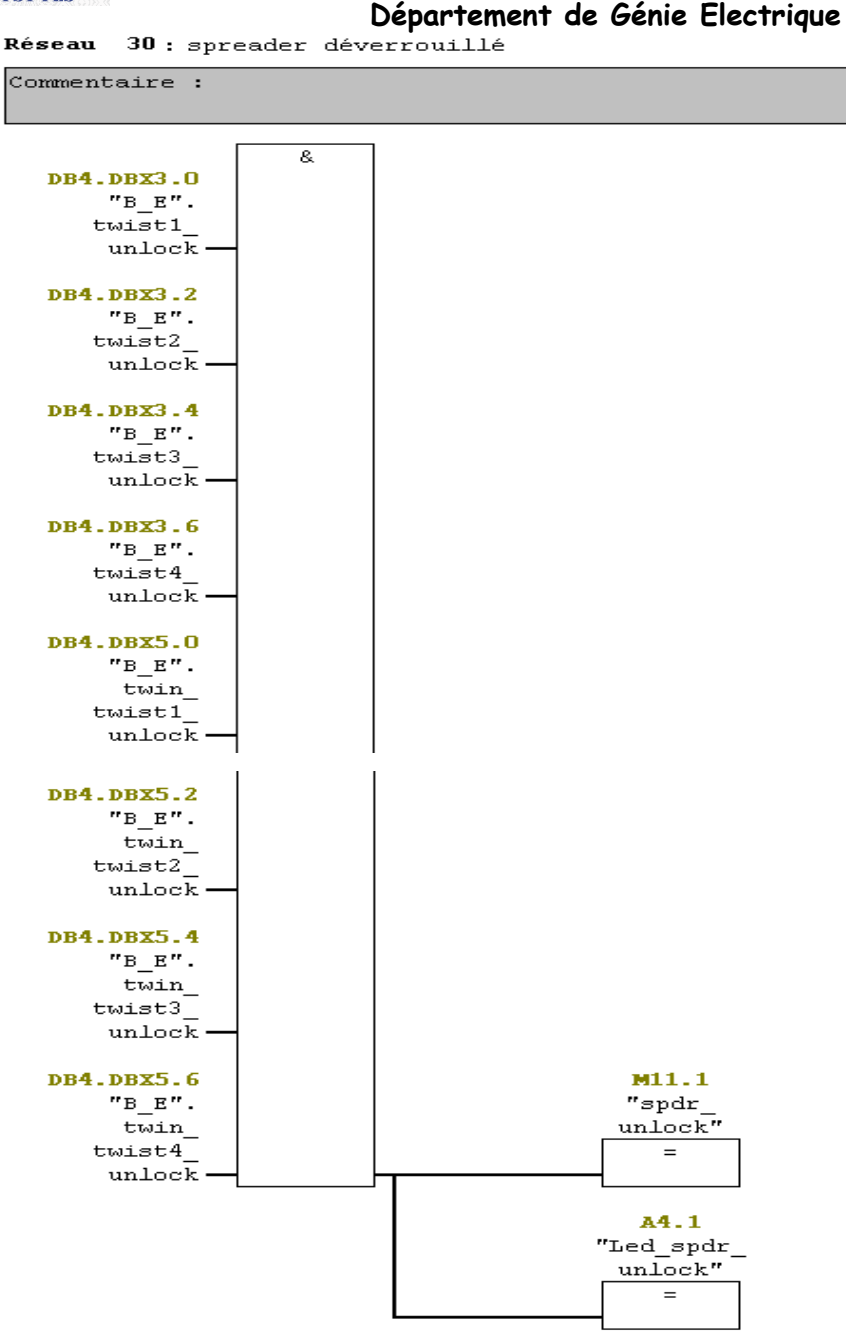

#### **Commande de la position 20 pieds :**

Les conditions pour commander la position 20 pieds du spreader sont déjà citées dans la partie « conditions de gestion du spreader ». Alors, On les vérifie en utilisant une porte « ET logique » dont la sortie est le bit « DB5.DBX1.2 » de bloc DB5 qui coïncide avec le bit d'entrée du système SCS3 qui commande la rétraction du spreader à la position 20 pieds.

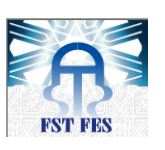

### **Université Sidi Mohammed Ben Abdellah Faculté Des Sciences et Techniques Fès**

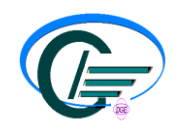

**Département de Génie Electrique**<br>**31**: commande de la position 20 pieds Réseau

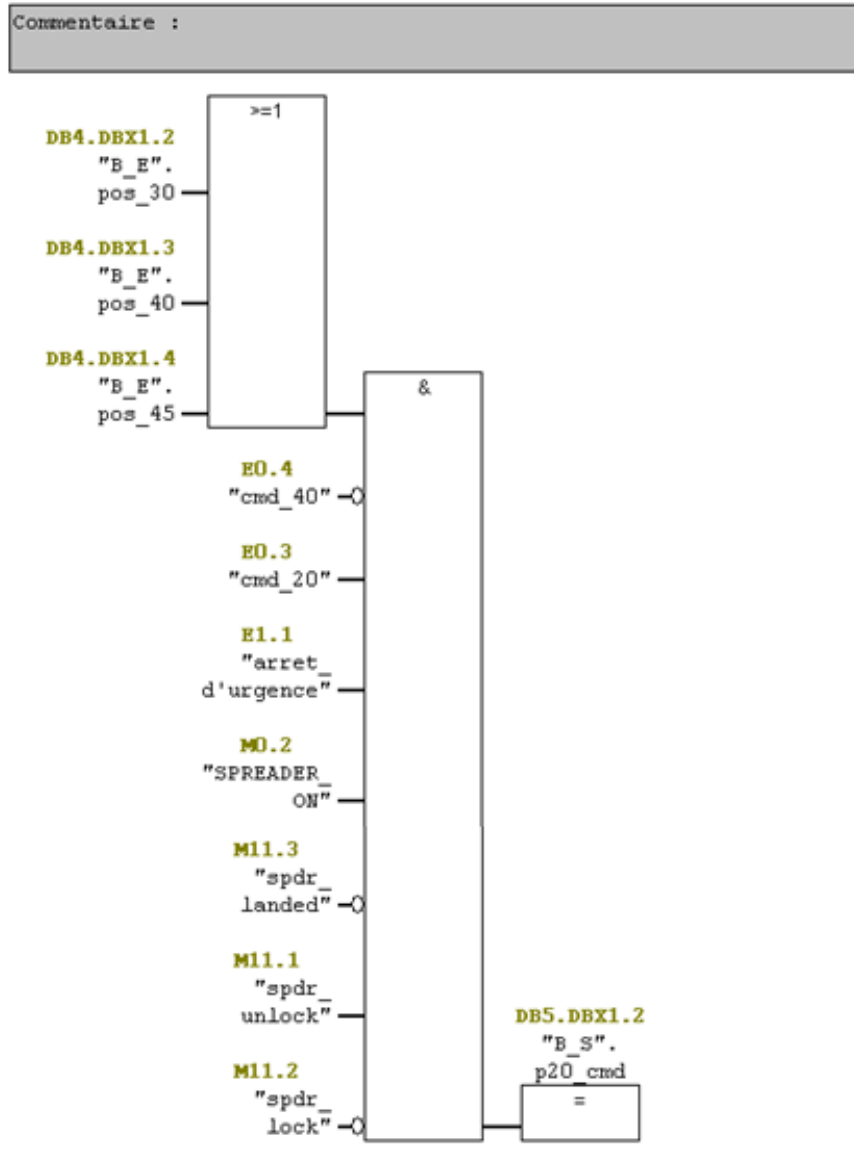

#### **IV. Conclusion:**

 Le principe de conception du spreader « BROMMA » consiste à utiliser la nouvelle technologie qui est le mode de la communication série afin de permettre l'échange de toutes les informations nécessaires. Cet échange se fait entre trois éléments : Panneau de commande, API et spreader.

Dans ce chapitre, j'ai fait l'étude technique de la totalité du projet, en détaillent la partie Panneau de commande/API et la partie API/Spreader.

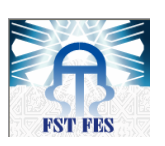

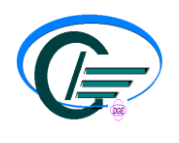

# **CHAPITRE 5: ETUDE ECONOMIQUE**

 Afin de déterminer les gains apportés par la réalisation de ce projet, je vais faire une étude économique sur le coût des différents besoins matériels et les pertes dues au temps d'immobilisation du portique.

#### **I. Coût de la réalisation :**

Après l'avoir présenté dans l'étude technique établie, le tableau ci-dessous résumera les différents besoins matériels nécessaires pour la mise en œuvre de la solution. **1) Coût de réalisation du simulateur :**

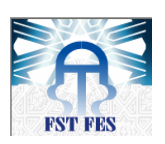

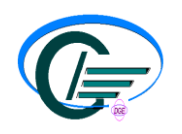

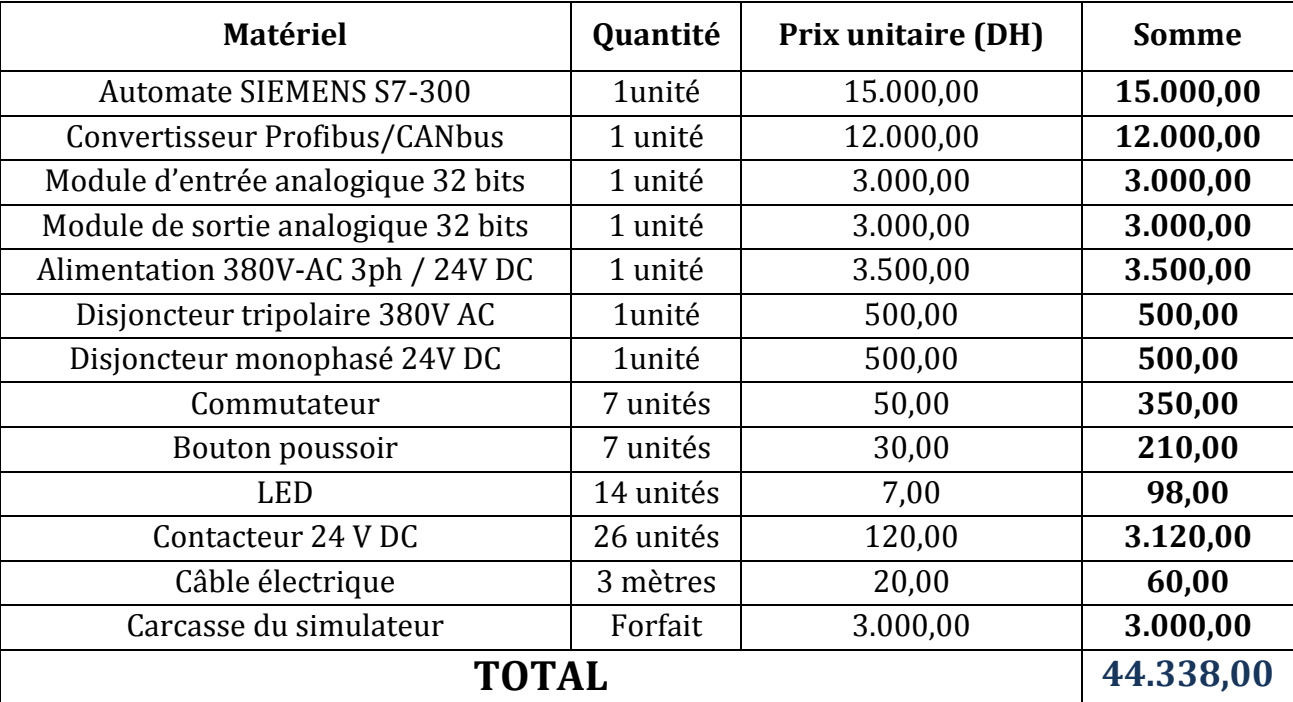

#### **2) Généralisation de la solution sur le parc d'engins de levage :**

Le parc du service engins de levage du Département Trafic à Conteneurs est composé de 8 portiques de générations différentes; Toutefois, notre solution technique ne peut être généralisée que sur 6 portiques qui sont ceux équipés d'automates programmables de type SIEMENS et programmés en Step 7.

L'application de la solution ne nécessite en termes de ressources matérielles que de la carte de conversion Profibus/CANbus; Et du fait, le coût de la généralisation de cette solution sera :

**Prix du convertisseur Profibus/CANbus x 6 = 12.000,00 x 6 = 72.000,00DH**

#### **3) Coût total de la solution:**

**Coût total = Coût de réalisation du simulateur + Coût de la généralisation de la solution** 

Donc :

#### **Coût total = 72.000,00 + 44.338,00 = 116.338,00DH**

#### **II. Evaluation des gains:**

On présentera pour ce qui suit les gains apportés par la solution adoptée en matière de coût de maintenance et surtout en matière de production.

#### **1) Gain en coût de maintenance:**

Pour calculer ce gain, on s'est référé à l'historique des pannes des 6 portiques installés sur le quai EST pour connaitre le nombre moyen des pannes dues à l'endommagement des câbles du spreader par an et dont la réparation a nécessité le changement total du câble afin de calculer le budget moyen annuel alloué à ce type d'avarie.

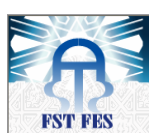

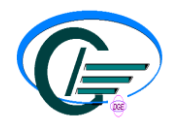

En effet, et d'après les statistiques, on a déduit que le nombre moyen des pannes dues à l'endommagement du câble spreader et nécessitant son remplacement s'élève à : **10 cas /an.**

Donc on déduit ainsi le budget de maintenance dédié à ce type d'avarie :

**Budget annuel de maintenance câble spreader = Prix d'un câble neuf x Le nombre moyen des pannes de câbles spreader par an**

Avec le prix d'un câble neuf **= 200.000 DH** Ce qui donne :

 **Budget annuel de maintenance câble spreader = 200.000,00 x 10 = 2.000.000,00 DH**

Vu la grandeur du budget alloué à ce type d'intervention, une solution technique qui évitera cette perte telle que la solution proposée dans notre étude, sera la bienvenue.

#### **2) Gain en rendement:**

L'arrêt des portiques causé par l'avarie des câbles spreader inflige des pertes en matière de rendement à toute l'activité de la division. Ces pertes sont calculées comme suit :

**Perte annuelle en rendement (DH) = nombre total d'heures d'arrêt des portiques par endommagement câble spreader x prix d'une heure de prestation de manutention par portique**

Sachant que :

- (i) Prix de prestation de manutention d'un conteneur = **2.000,00 DH**
- (ii) Débit théorique d'un portique = **35 conteneurs /heure**
- (iii) Donc pour une heure de prestation par un seul portique, on gagne :

#### **2.000 DH x 35 = 70.000,00 DH**

(iv) Nombre total moyen d'heures d'immobilisation des portiques à cause des pannes au niveau du câble spreader par an :

D'après les statistiques, on a déduit que :

- La moyenne annuelle du nombre de cas de pannes du câble spreader nécessitant son remplacement est de : **10 cas**.
- La moyenne annuelle du nombre de cas de pannes du câble spreader nécessitant seulement la permutation de ces câbles est de : **15 cas**
- La durée moyenne de l'opération de permutation des câbles électriques du câble spreader est de **: 2 heures**
- La durée moyenne de l'opération de remplacement du câble spreader est de : 8 **heures**

De ce fait, on peut conclure que :

**Nombre total moyen d'heures d'arrêt /an** = (10 x 8) + (15 x 2) = **110 heures**

Par conséquent :

**Perte annuel en rendement (DH) =** 110 x 70.000 **= 7.700.000 DH**

**3) Gain total:**

D'après les calculs ci-dessus, on peut déduire le gain total de la solution pour sa première année :

**Gain total = gain annuel en rendement + gain annuel en coût de maintenance** 

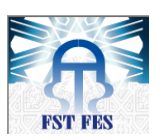

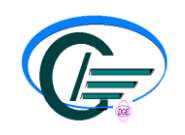

#### **– coût total de la solution**

Donc :

**Gain total =** 7.700.000,00 + 2.000.000,00 – 116.338,00 **= 9.583.662 DH**

#### **III. Conclusion:**

Après l'étude économique, on déduit que grâce à la réalisation de ce projet, le gain annuel de la société Marsa Maroc est de presque 9.583.662 DH. De plus, le gain annuel pour les années qui suivent sera juste la somme du gain annuel en rendement et en coût de maintenance (le coût d'investissement pour la réalisation de la solution est amorti pendant la première année). Donc ce projet est bien rentable pour la société.

## **CONCLUSION GENERALE**

Au terme de ce projet de fin d'études, un bref résumé permet de dresser le bilan du travail effectué avec ses contraintes, mais aussi et surtout le complément de la formation très riche que j'ai eu la chance d'en bénéficier.

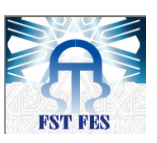

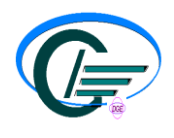

Mon projet s'inscrit dans le cadre d'un grand projet d'amélioration de la communication entre le portique à conteneurs «REGGIANE » et le spreader « BROMMA », et qui vise à permettre la bonne gestion de ce dernier et aussi adopter cette nouvelle technologie pour la réalisation d'un simulateur intelligent du spreader afin d'augmenter le rendement du portique. J'ai réalisé mon projet en respectant le cahier des charges, et en satisfaisant dans une large mesure ses exigences.

Après avoir présenté le portique à conteneurs « REGGIANE » et le spreader « BROMMA » tout en mettant le point sur l'objectif de ma mission, j'ai analysé la problématique afin de dégager des solutions en répondant au cahier des charges. Ensuite, j'ai fait une étude technique qui consiste à concevoir et réaliser le simulateur intelligent du spreader. Enfin, j'ai fait une étude économique qui m'a permis d'estimer, entre autres, le coût de réalisation et le gain total apporté par ce projet.

En conclusion, je peux confirmer que l'étude de ce grand projet au port de Casablanca était très intéressante pour ma formation. En effet, elle m'a permis d'approfondir mes connaissances techniques et de me familiariser avec des logiciels professionnels tels que Step7, WinRelais et CoDeSys. Elle m'a également permis une ouverture sur l'environnement et les conditions de travail. Elle a constitué en ce sens une expérience très riche aussi bien sur le plan technique que professionnel.

## **ANNEXES**

#### **Annexe 1 : API**

API (Automate programmable industriel) est un appareil que l'on programme pour effectuer des opérations cycliques, il reçoit des données par ses entrées, celles-ci sont ensuite traitées par un programme défini, le résultat obtenu étant délivré par ses sorties. C'est un équipement spécialement conçu pour l'industrie et destiné à piloter des chaînes de montage, production, manutention, robots industriels, machines-outils …etc.

#### *Architecture Interne d'API:*

Un automate programmable est constitué de trois parties essentielles :

- le processeur : C'est un ensemble électronique capable de réaliser les différentes logiques de bases.
- La mémoire : Comprend deux parties, une contient la suite des opérations que doit exécuter le processeur ainsi que les entrées et les sorties concernées par chacune des opérations, et l'autre contient les résultats obtenus par le processeur afin de les conserver entre les différentes étapes du calcul logique.

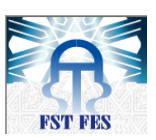

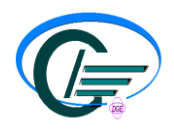

 Le système d'entrées/sorties : c'est l'ensemble des constituants permettant l'échange d'information entre l'API et le mode extérieur.

#### *Les bloques fonctionnelles d'un API :*

a. Mémoire de programme (RAM) :

Elle permet la lecture et l'écriture des données, c'est là où sont Stockés les programmes au court d'exécution et les données au court de traitement :

- les états des signaux des modules d'entrées sont rangés dans une zone réservée de la mémoire RAM cette zone est appelée mémoire image des entrées (MIE).
- les informations de la CPU destinées aux modules de sorties sont rangées dans une zone réservé de la mémoire RAM, cette zone est appelée mémoire image des sorties (MIS)
- Les fonctions temporisations et comptage sont initialisés, effacées, lancées et arrêtées par le programme. La valeur de temporisation et comptage sont rangées dans des zones réservées de la mémoire RAM, une autre zone de la RAM est réservées aux mémentos ; elle contient des informations telle que des résultats intermédiaire.
	- b. Mémoire ROM : (système d'exploitation) :

Elle est généralement de faible capacité mais de très grande habilité. Le système d'exploitation contient les programmes nécessaires à l'exécution du programme d'application, à la gestion des entrées et sorties, à l'organisation de la mémoire, à la gestion des données …..Etc.

c. Unité arithmétique et logique (AUL) :

C'est un ensemble de circuits chargés d'exécuter des opérations arithmétiques et des opérations logique commandés par le programme.

d. Unité de commande :

Lit les instructions les unes après les autres dans la mémoire de programme et les exécute.

#### **Annexe 2: Programme en Step 7 :**

```
\geq 0B1:
```

```
OB1 : "Main Program Sweep (Cycle)"
```
Commentaire :

Réseau 1 Titre :

Commentaire :

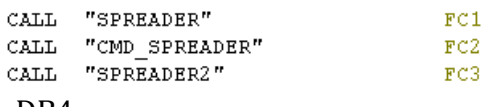

DB4 :

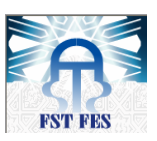

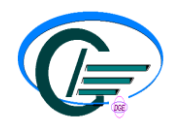

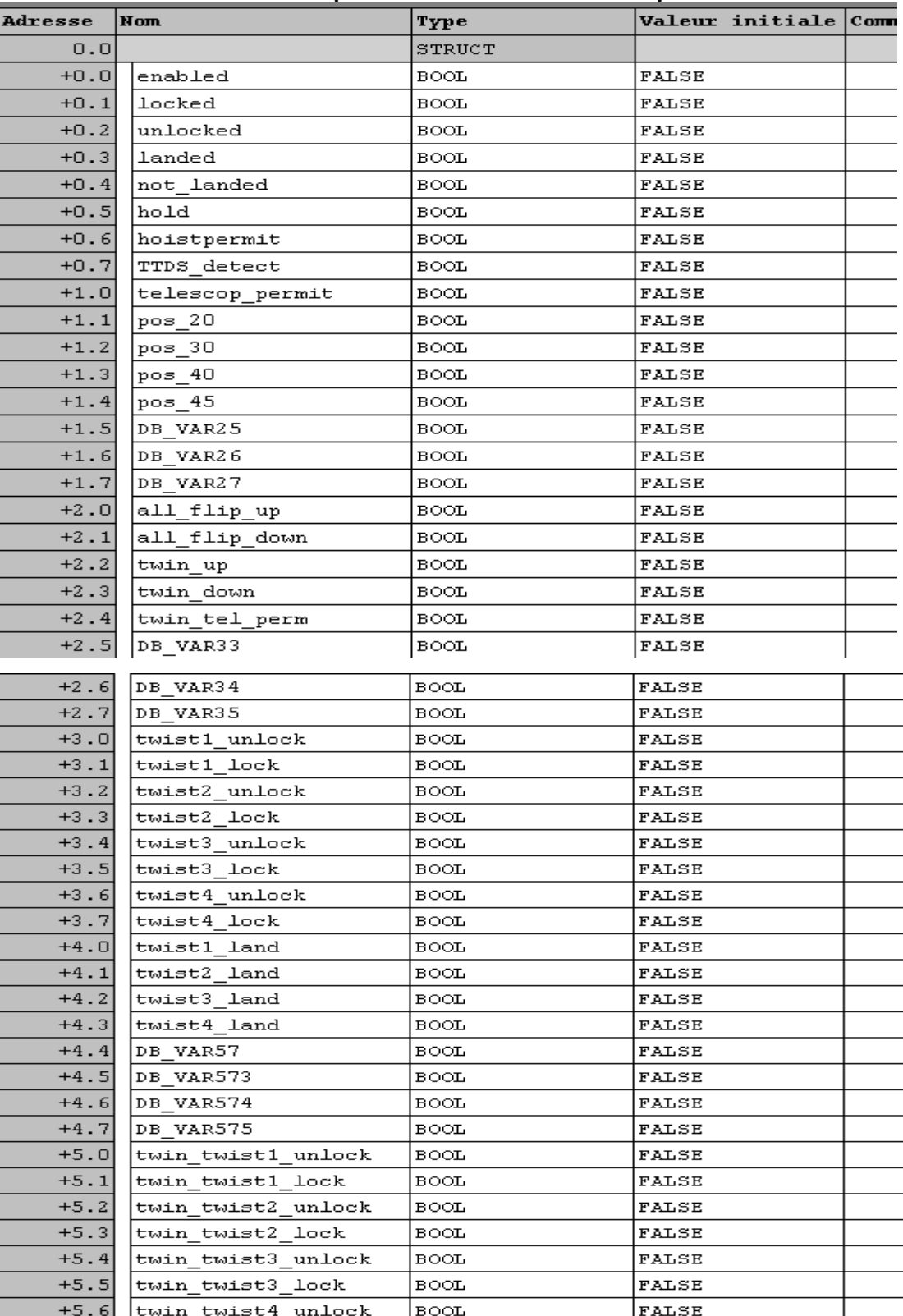

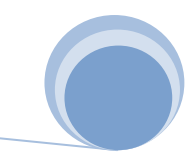

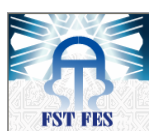

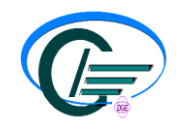

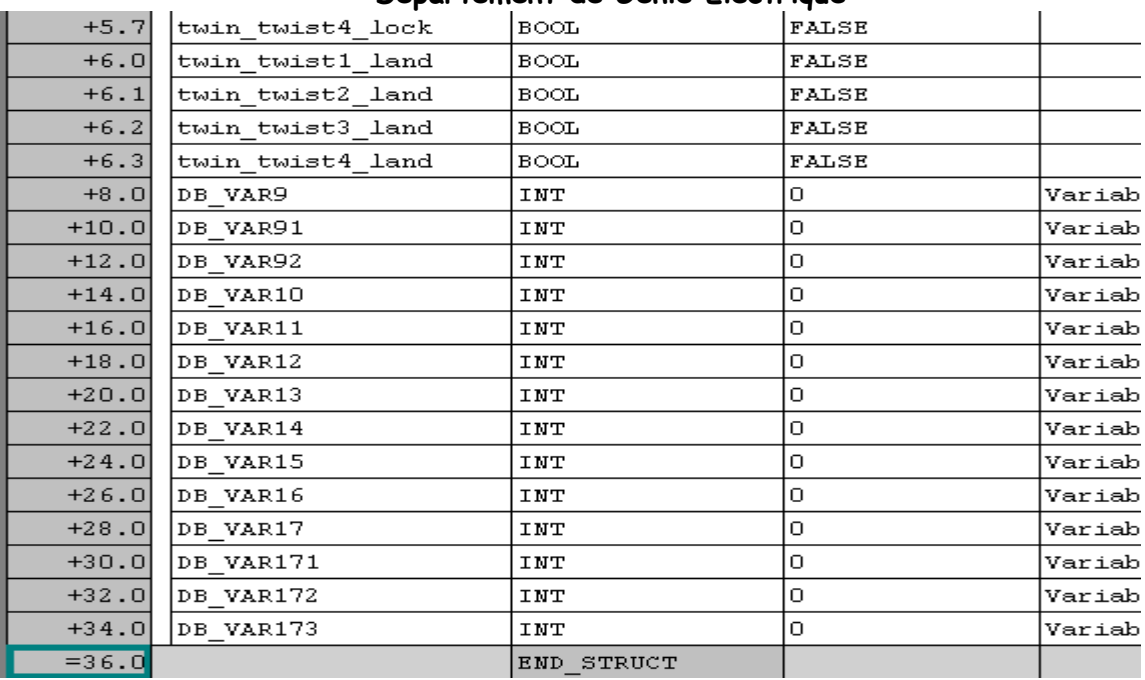

#### $\triangleright$  DB5:

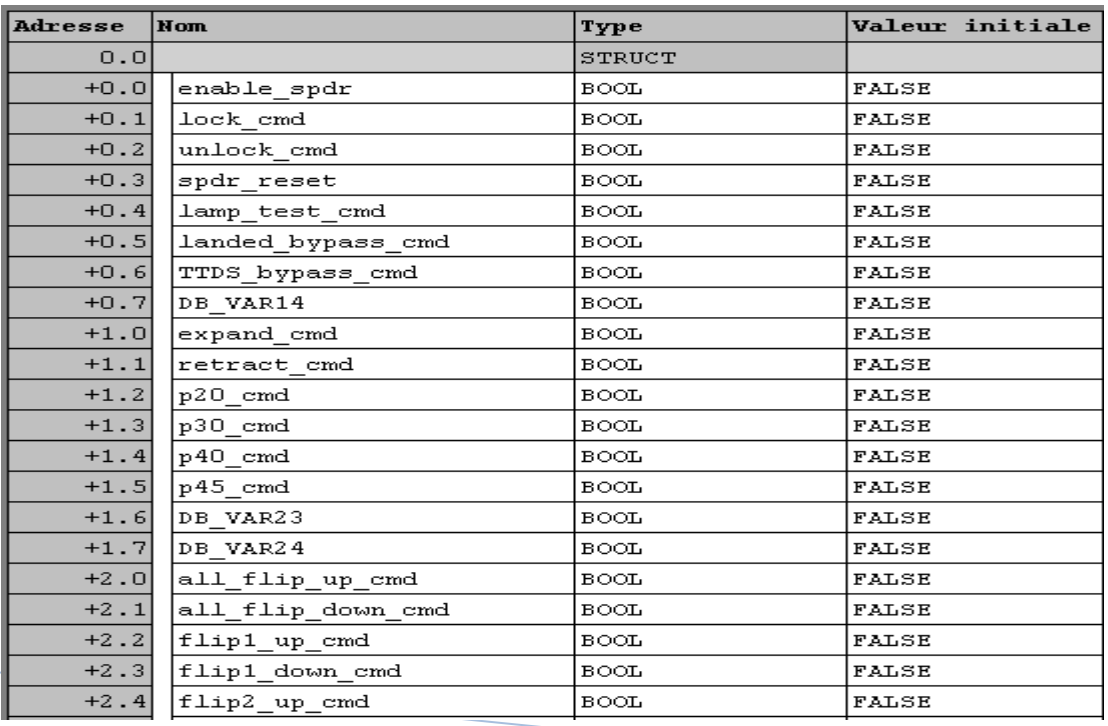

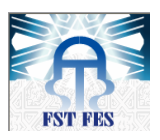

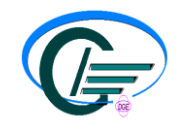

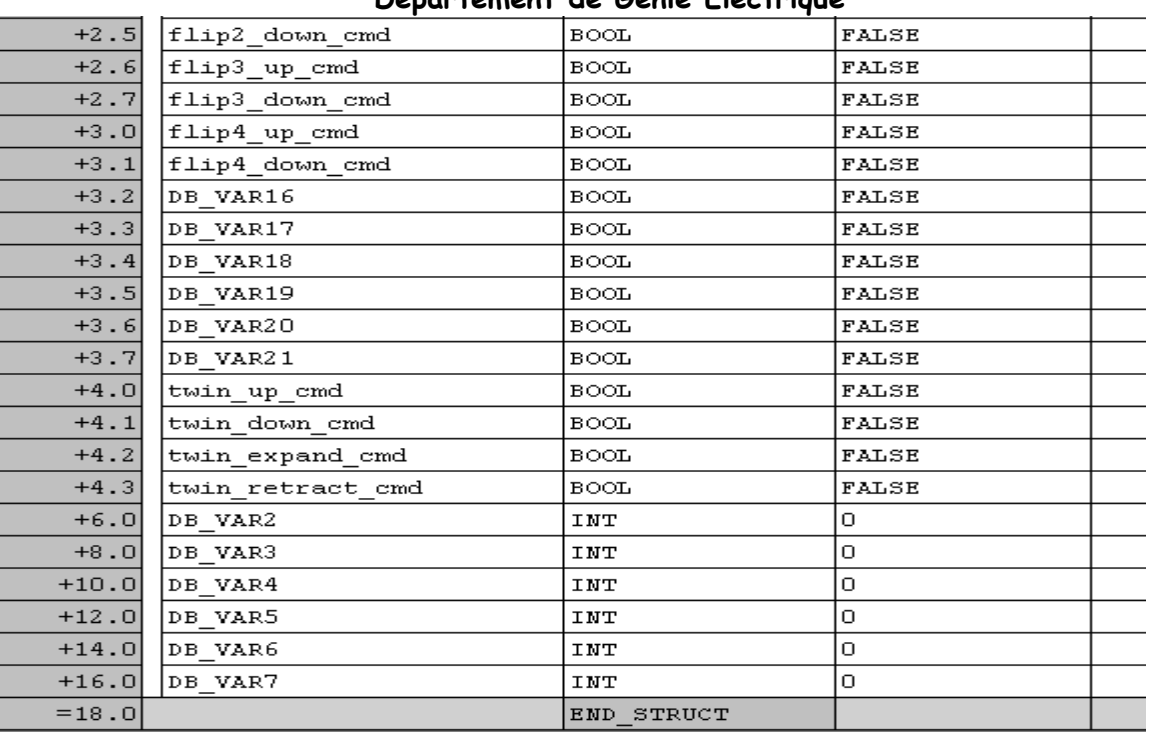

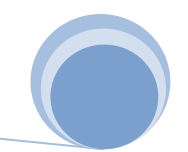